# **UNIVERSIDAD**

# **CASTRO CARAZO**

# **FACULTAD DE EDUCACIÓN**

# **Licenciatura en Ciencias de la Educación con énfasis en Docencia para ejercer la Enseñanza de Secretariado Profesional Ejecutivo.**

# **PRÁCTICA PROFESIONAL DOCENTE EN EL COLEGIO TÉCNICO PROFESIONAL DE GENERAL VIEJO, CIRCUITO 05, DIRECCIÓN REGIONAL DE EDUCACIÓN DE PÉREZ ZELEDÓN, 2023.**

Marialy Ginneth Barrantes Araya

Cédula 1 1811 0027

Memoria de la Práctica Profesional presentada ante el Programa de Ciencias de la Educación como parte de los requisitos para optar por el grado de Licenciatura en Docencia

Pérez Zeledón, abril del 2023

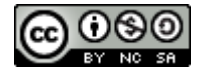

Ò∙cæn[à¦æn<sup>i</sup>∆v∘or Ánsænb[Á}ænhak?}&aæn<sup>kja</sup>∧AÖ¦∧ænaã∧AÖ[{ [}∙/ Ü^&[}[&ã[ã^}d[ĒÞ[Ô[{^¦&ãæbËÐ[{]ældãQ\*æpÁLÈE*J*  $Q(\mathcal{C}|\mathcal{A})$  as  $\mathcal{A}$ 

# **COMITÉ EXAMINADOR**

Este Trabajo Final de Graduación, fue aceptado por la Comisión del Programa de administración de la Universidad Castro Carazo, como requisito parcial de graduación para optar por el grado de Licenciatura en Ciencias de la Educación con énfasis en Docencia.

\_\_\_\_\_\_\_\_\_\_\_\_\_\_\_\_\_\_\_\_\_\_\_\_\_\_\_\_\_\_

MSc. Melania Cordero Rojas

Asesora Metodóloga

#### **DECLARACIÓN JURADA**

Yo, Marialy Ginneth Barrantes Araya, estudiante de la carrera de Licenciatura en Ciencias de la Educación con énfasis en Docencia, portador de la cédula de identidad 1- 1811-0027, en este acto debidamente percibido y entendido de las penas y consecuencias con que se castigan en el Código Penal de nuestro país, el delito de perjuicio ante quienes construyen el Comité Examinador de mi Proyecto de Graduación, juro solemnemente que este trabajo es una obra original y que he respetado todo lo pre aceptado por las leyes penales, así como los derechos de autor. No omito en señalar que quedo advertido que la Universidad Castro Carazo se reserva el derecho de protocolizar este documento ante un notario público.

En fe de lo anterior, firmo en la ciudad de San Isidro de El General, el 28 de abril del año 2023.

 $\Box$  **Marialy Ginneth Barrantes Araya**

 **Cédula: 1-1811-0027**

## **DEDICATORIA**

Primeramente, a Dios y luego a mis padres, por estar conmigo, por enseñarme a crecer y a que si caigo debo levantarme, por apoyarme y guiarme, por ser las bases que me ayudaron a llegar hasta aquí.

El presente trabajo es dedicado a mi familia, a mi novio y a quienes han sido parte fundamental de esta etapa, ellos son quienes me dieron grandes enseñanzas y los principales protagonistas de este "sueño alcanzado".

Marialy Barrantes Araya.

## **AGRADECIMIENTO**

"Mi familia ha sido siempre el motor que impulsa mis sueños y esperanzas, quienes estuvieron siempre a mi lado en los días y noches más difíciles durante mis horas de estudio. Siempre han sido mis mejores guías de vida. Hoy cuando concluyo mis estudios, les dedico a ustedes este logro, como una meta más conquistada. Orgullosa de haberlos elegido como mis familiares y que estén a mi lado en este momento tan importante.

Gracias por ser quienes son y por creer en mí."

Marialy Barrantes Araya

## **PRESENTACIÓN**

El papel de un docente en una institución es una responsabilidad que debe llevarse con mucha tenacidad, equilibrio y ética profesional, en donde los principios humanos se convierten en herramientas de éxito en esta labor que requiere una dosis importante de tolerancia y sabiduría.

El presente trabajo constituye el Proyecto de Graduación a nivel de Licenciatura, requisito que solicita la Universidad Castro Carazo, sede Pérez Zeledón, para optar por el grado de Licenciatura en Ciencias de la Educación con énfasis en Docencia

La práctica se realizó en el Colegio Técnico Profesional de General Viejo, sección nocturna.

Las conclusiones que se obtengan de esta práctica dan la información necesaria para indicar recomendaciones y propuestas adecuadas para la institución educativa.

# **TABLA DE CONTENIDOS**

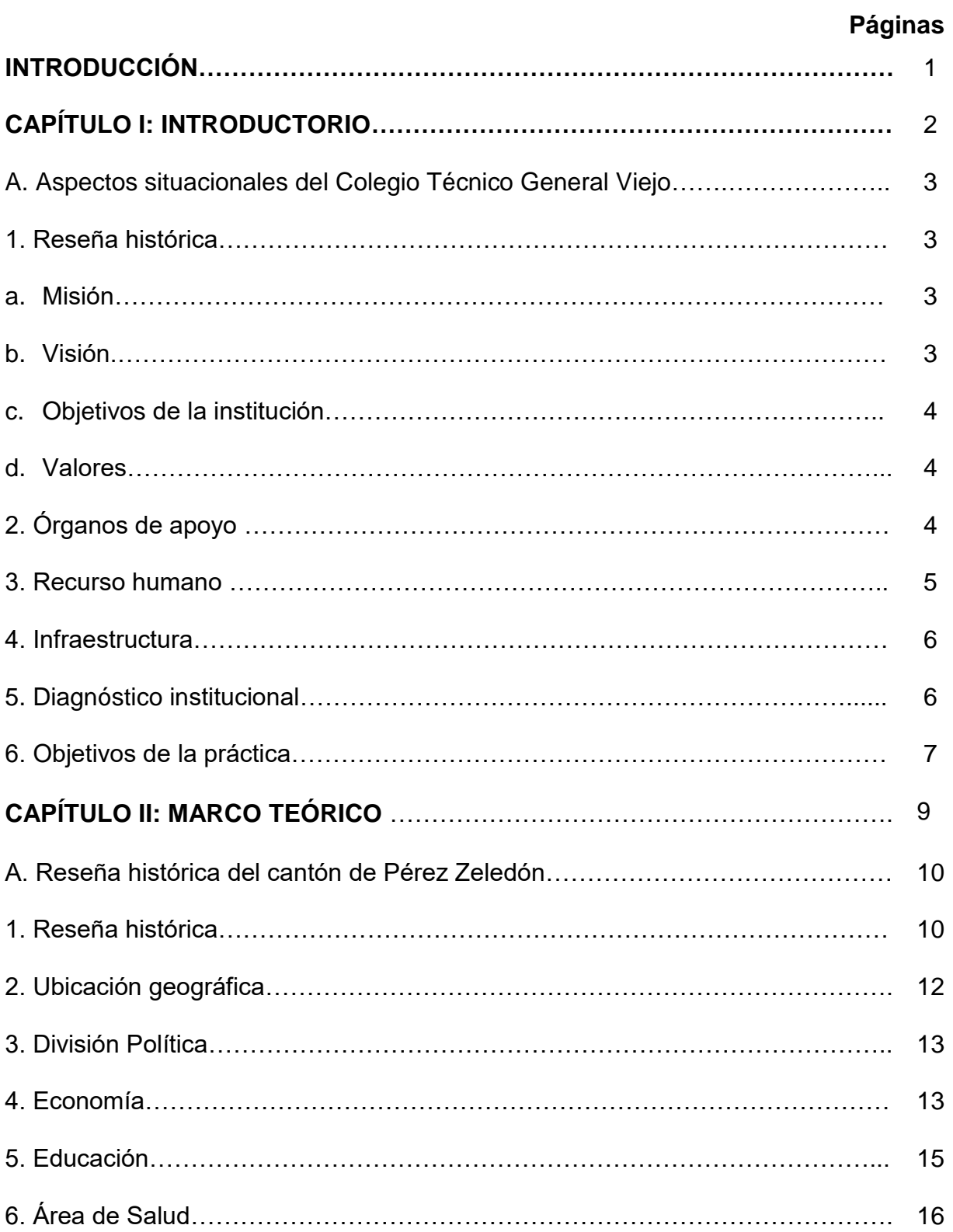

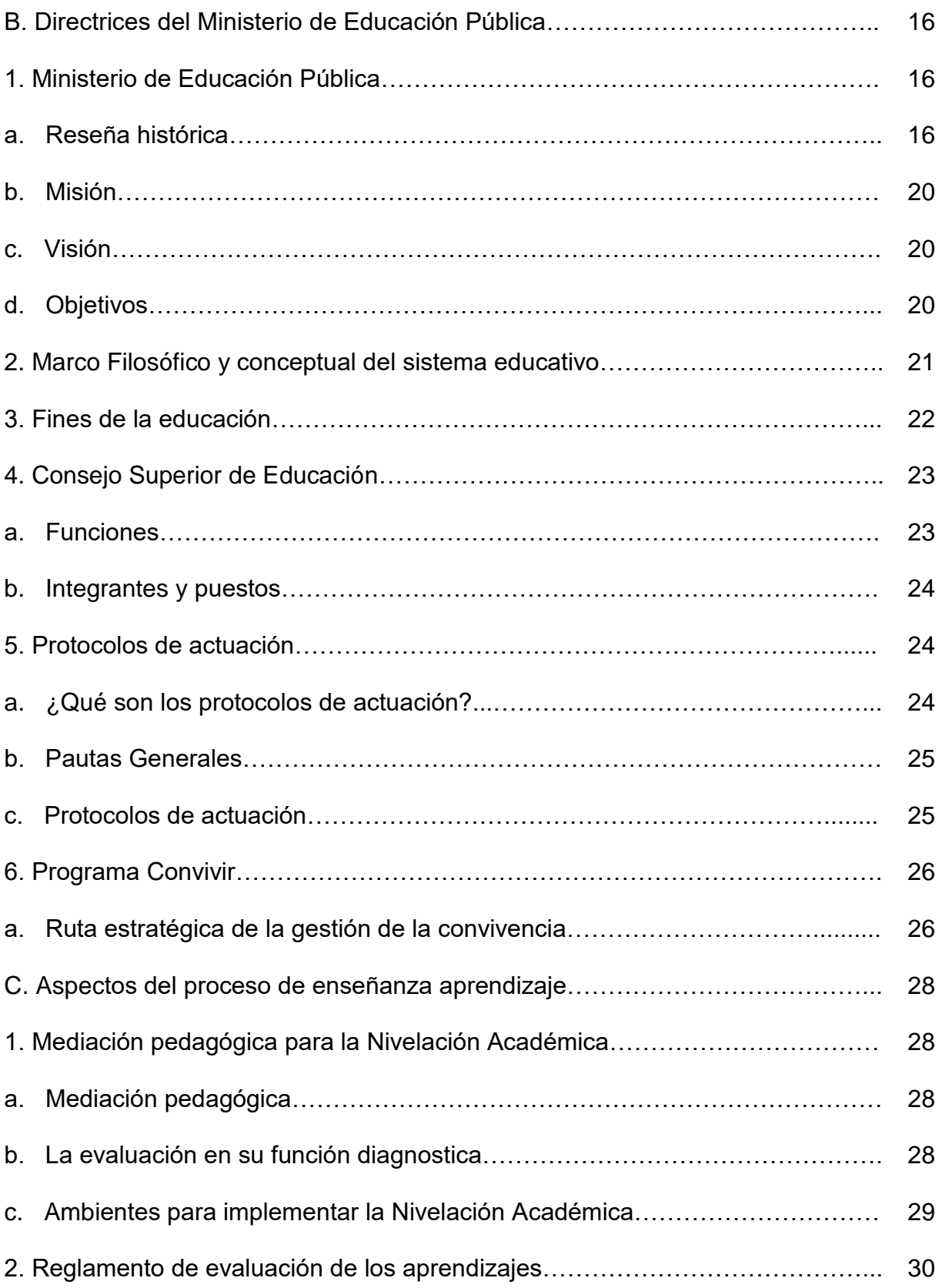

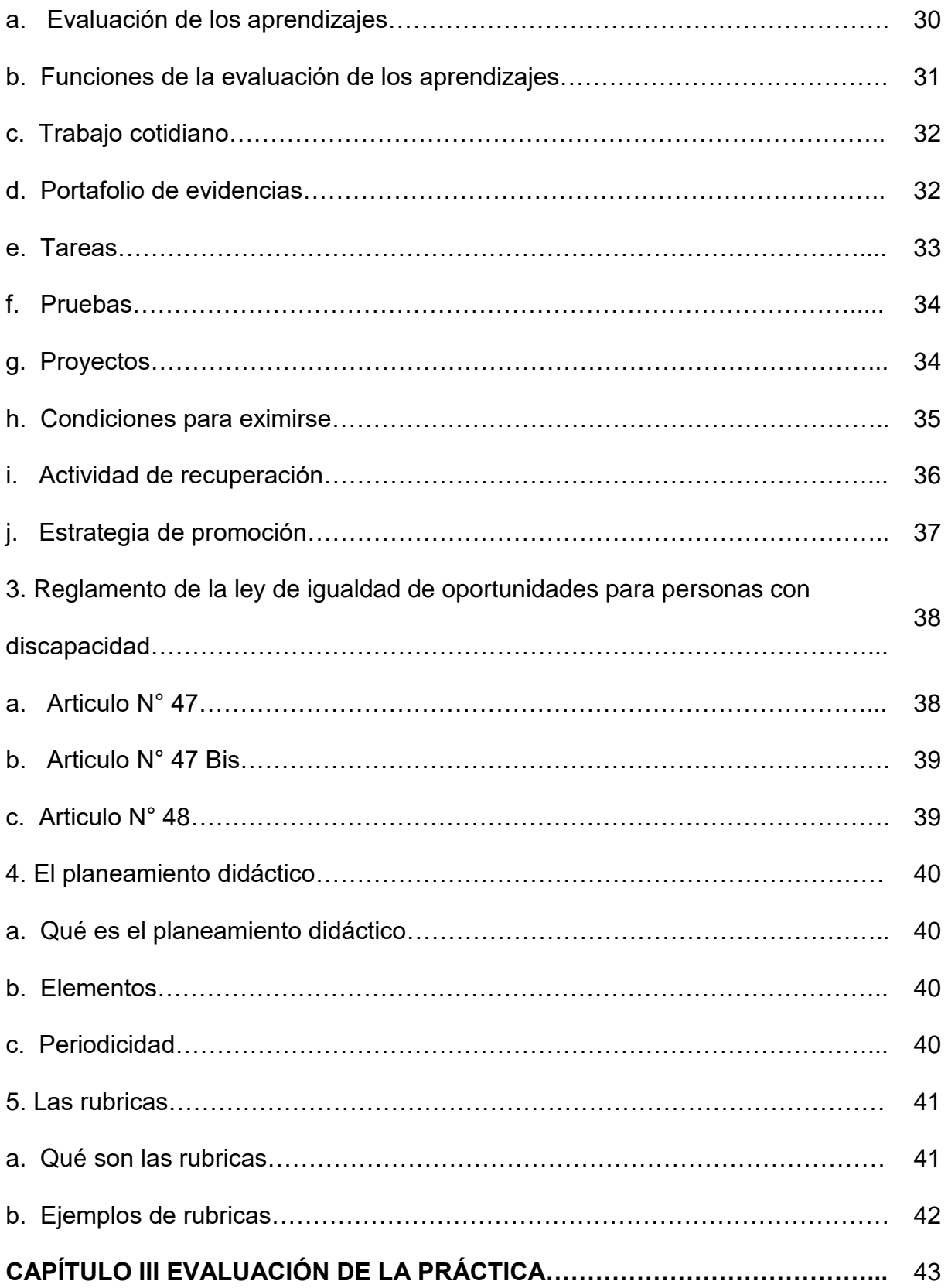

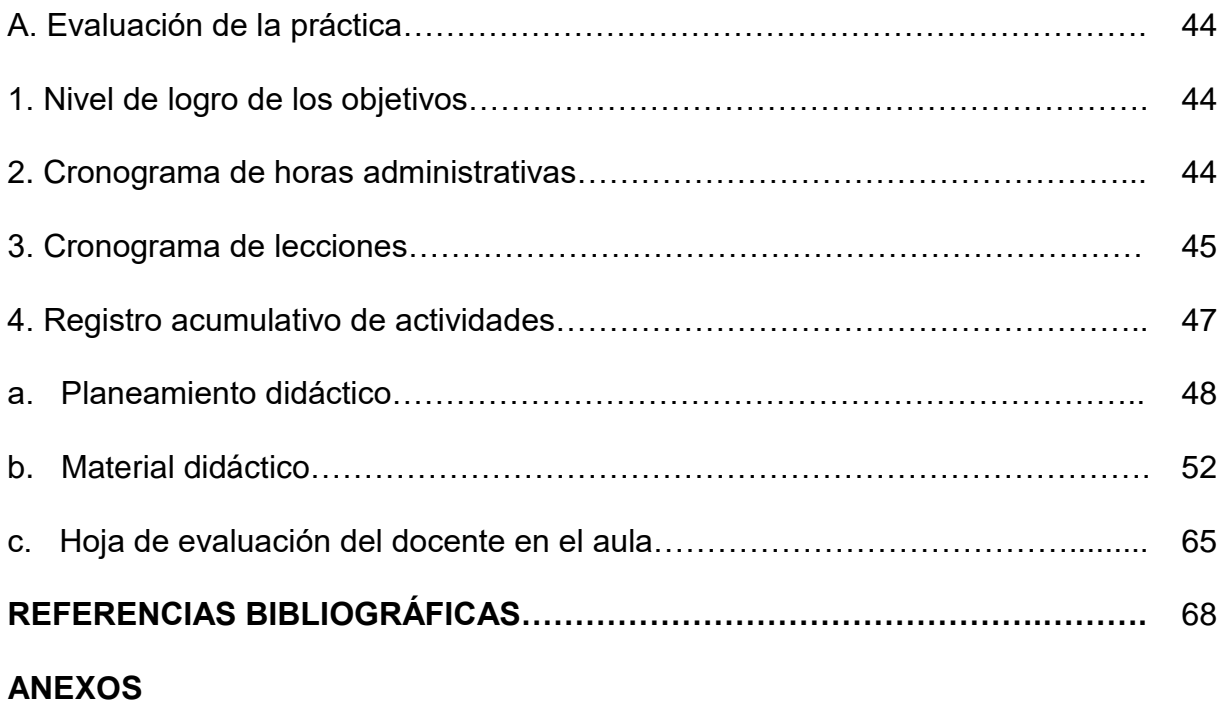

# **LISTA DE TABLAS**

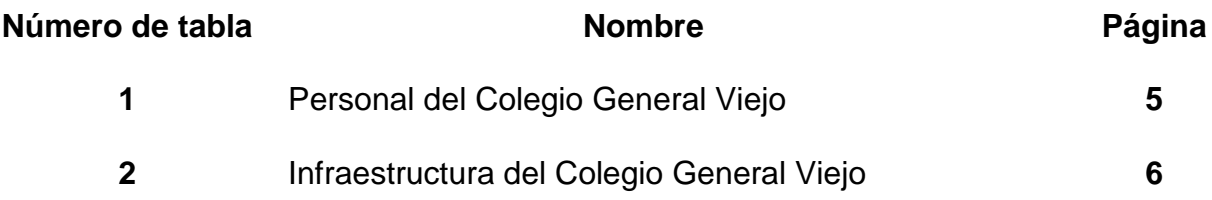

# **LISTA DE ÁNEXOS**

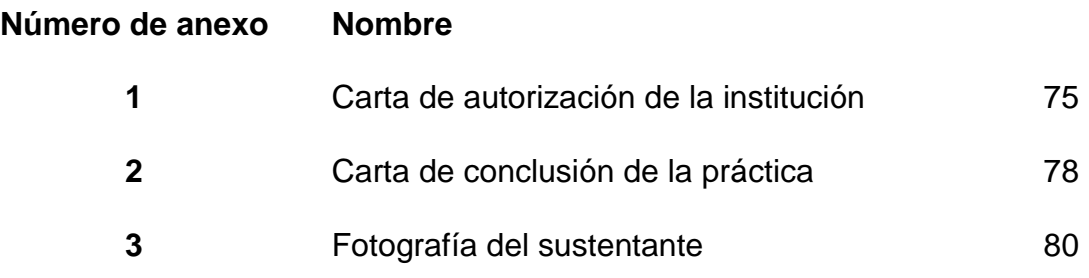

#### **Introducción**

La presente práctica para optar por el grado de Licenciatura en Ciencias de la Educación con énfasis en Docencia se realizó en el centro educativo: Colegio Técnico Profesional de General Viejo, sección nocturna.

## **Capítulo I**

En este capítulo se puede encontrar la reseña histórica del Colegio Técnico Profesional de General Viejo, sección nocturna, así como su ubicación, visión, misión, valores, los objetivos del centro educativo y cómo está conformada la institución, su personal docente y administrativo; y la planta física con la que cuenta. Además, se presenta un diagnóstico institucional y los objetivos de la práctica.

#### **Capítulo II**

En este capítulo se puede encontrar información meramente relevante del cantón de Pérez Zeledón, tal, así como su reseña histórica, su posición geográfica, grado de ubicación, de salud. Además, aspectos fundamentales del Ministerio de Educación Pública, siendo este el mayor ente rector de todos los docentes a nivel nacional.

#### **Capítulo III**

En este espacio se procede a argumentar los procesos realizados en el desarrollo de evaluación en el proceso de la práctica profesional, tales como el planeamiento, horas ejecutadas, y el material didáctico ejecutado en esta etapa.

**CAPÍTULO I INTRODUCTORIO**

# **A. Aspectos situacionales del Colegio Técnico Profesional de General Viejo.**

#### **1. Reseña histórica.**

El Colegio Técnico Profesional General Viejo se destaca por formar estudiantes en el grado de Técnicos Medios con principios de responsabilidad, honestidad, compañerismo, solidaridad, excelencia, tolerancia, equidad, respeto y valores cívicos; destacados en la innovación y formación humana.

Protege la identidad étnica, lingüística, religiosa, sexual y cultural de nuestros estudiantes, creando las condiciones que faciliten la expresión de su identidad, y a la vez la eliminación de toda forma de discriminación.

Garantiza el libre y pleno ejercicio que toda persona tiene, sin discriminación alguna, incluyendo cualquier tipo de discriminación por orientación sexual.

#### **a. Misión**

Somos un Colegio Técnico Profesional formador de Técnicos Medios de alta calidad en lo innovador, humanista, artístico, científico, académico, deportivo y tecnológico; con el propósito de lograr una inserción exitosa en la sociedad.

#### **b. Visión**

Ser un Colegio Técnico Profesional de alto prestigio, destacado por su innovación, formación humanista, artística, científica, académica, deportiva y tecnológica, que junto con la integración de la comunidad educativa se formen profesionales con alto nivel competitivo, crítico e independiente.

# **c. Objetivos de la institución.**

Brindar al estudiante una educación integral que abarque los aspectos de formación moral, física, emocional e intelectual.

# **d. Valores**

En este centro educativo se practican los siguientes valores institucionales, estos con el fin de proporcionar a los estudiantes una base cultural ante la sociedad:

- Responsabilidad.
- Honestidad.
- Compañerismo.
- Solidaridad.
- Excelencia.
- Tolerancia.
- Equidad.
- Respeto.

# **2. Órganos de apoyo**

Esta institución posee órganos que le colaboran en los servicios educativos, tales como:

● IMAS

- CCSS
- PANI
- Fuerza Pública

# **3. Recurso humano**

El Colegio Técnico Profesional de General Viejo, sección nocturna, al ser uno de los centros educativos del cantón que ofrece una amplia oferta académica, cuenta con un recurso humano sumamente capacitado, que pretende enfocar y orientar hacía un mundo diferente a cada uno de sus estudiantes, entre ellos están:

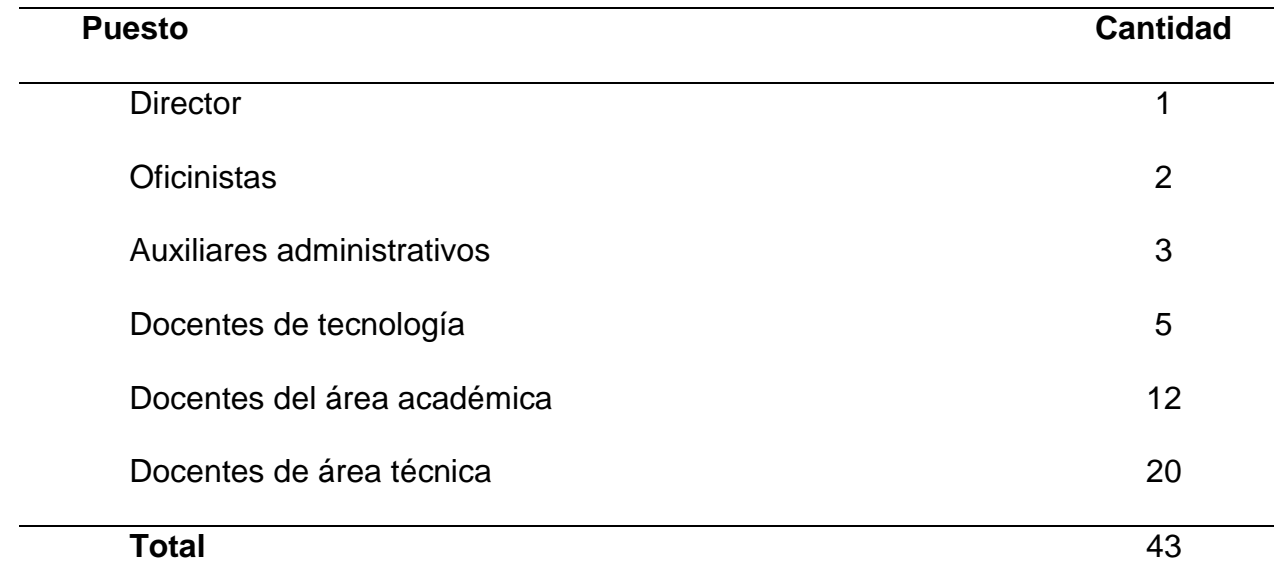

# **Personal del Colegio Técnico Profesional de General Viejo.**

Datos: Archivo institucional

## **4. Infraestructura**

Al ser un centro educativo que brinda educación diurna y nocturna, comparten la misma infraestructura, habilitando todo el colegio por la gran demanda de matrícula existente.

## **Tabla 2**

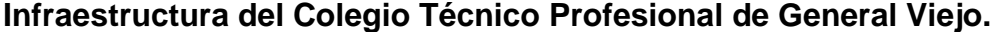

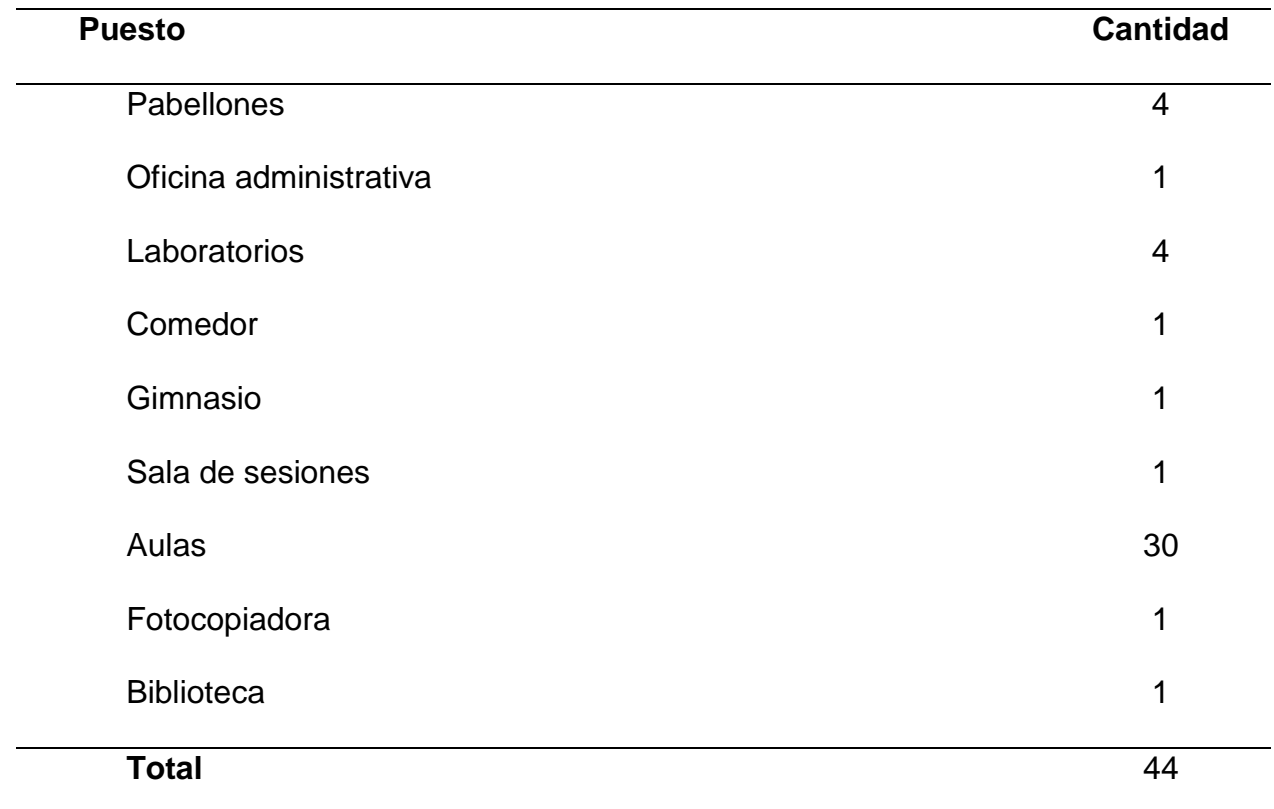

Datos: Archivo institucional

# **5. Diagnóstico institucional**

Este centro educativo se caracteriza por ser unos de los más grandes de la zona de Pérez Zeledón, teniendo un aproximado de 900 estudiantes en la sección diurna y 400 en la sección nocturna. La sección nocturna está dirigida especialmente a estudiantes

que desean reforzar su formación laboral, ya que únicamente se brindan Técnicos Medio y por ende el requisito es tener aprobado el bachiller en educación media.

La población estudiantil es aledaña a la zona, algunas comunidades son La Hermosa, Miraflores, Santa Cruz, Rivas, Peñas Blancas, Daniel Flores, Villa Ligia, entre otros. Además de que brinda trasporte institucional a todas las zonas antes mencionadas.

La mayoría de estos lugares son zonas rurales, por lo que gran parte de la comunidad educativa son completamente de campo y es por esto que los docentes debieron adaptarse a la zona donde actualmente se desarrollan como profesionales atendiendo estudiantes de zona urbana y rural en un mismo espacio físico, donde al menos aproximadamente el 60 por ciento de los docentes se encuentran en propiedad.

A raíz de que en el año 2013 en la institución se incorporó un estudiante con discapacidad, debieron adaptasen todas las aulas a su necesidad, y gracias a esto cada uno de los espacios del colegio tienen acceso a silla de ruedas, así como su servicio de transporte.

Sin embargo, misma institución carece de equipo propiamente para el estudiantado, por ejemplo, los pupitres, computadores e infraestructura es la misma utilizada desde hace más de 10 años.

# **6. Objetivos de la práctica.**

● Aplicar los conocimientos adquiridos durante la carrera de docencia, en la ejecución de la práctica docente.

- Implementar recursos didácticos variados en la ejecución de los planeamientos que se ajusten a las políticas educativas establecidas por el Ministerio de educación.
- Ajustar los lineamientos y reglamentos internos establecidos en la institución.
- Elaborar los planeamientos didácticos ajustados a los lineamientos directrices por el Ministerio de Educación Pública.

# **CAPÍTULO II MARCO TEÓRICO**

#### **A. Reseña histórica del cantón de Pérez Zeledón**

#### **1. Reseña histórica**

Según la "Municipalidad de Pérez Zeledón", (2018) a finales del siglo diecinueve, entre 1870 y 1899, ya había varias familias habitando en el valle de El General, fue a partir de 1900 en adelante que se poblaron más en serio los caseríos conocidos como El General y Palmares, primero y luego Rivas y Ureña; este último creció rápidamente sobre todo a partir de 1911, durante la administración de don Ricardo Jiménez Oreamuno, se construyeron los refugios de Ojo de Agua, el Cerro de la Muerte y el de división, que tanto sirvieron a los pioneros y fundadores de Pérez Zeledón en años posteriores.

Con el beneficio de los refugios y el servicio de Cabotaje, que llegaba a Dominical y a playa Uvita se favoreció bastante el trasladó al centro del país y viceversa, de igual modo el llevar y traer cultivos, productos y artículos de urgente necesidad y claro la afluencia de nuevos habitantes fue mayor.

Ya para la segunda administración de don Ricardo Jiménez Oreamuno arribaron al Valle del General los primeros maestros pagados por el estado, nueve mujeres y dos hombres (ya habían trabajado voluntariamente Manuel Monge Zúñiga y Cornelio Martínez en El General Palmares y Ureña) que se distribuyeron en las pocas poblaciones existentes.

Ya para la segunda administración de don Ricardo Jiménez Oreamuno arribaron al Valle del General los primeros maestros pagados por el estado, nueve mujeres y dos hombres (ya habían trabajado voluntariamente Manuel Monge Zúñiga y Cornelio Martínez en El General Palmares y Ureña) que se distribuyeron en las pocas poblaciones existentes.

Con este despertar educacional, bajo la guía y dirección del sacerdote Federico Maubach y los maestros Gustavo Meza y Enrique Táuler, alemán, chileno y español, respectivamente, los habitantes de entonces comenzaron un movimiento para convencer a los doteños aceptar la separación , lo que llevo a la fundación del cantón número diecinueve de la provincia de San José, por decreto número treinta y uno del 9 de octubre de 1931, justa y meritoriamente con los distritos territorial-administrativos de: 1. Ureña (cabezera), 2. El General, 3. Daniel Flores y 4. Rivas, con el nombre de Pérez Zeledón, personaje reconocido por la historia costarricense como uno de sus grandes hombres...Los nombres de Ureña, Daniel Flores y Rivas, fue un requisito exigido por los doteños como homenaje a personajes reconocidos como buenos servidores en Santa María de Dota.

Ya con calidad de Cantón el Agente Principal de policía, don Trinidad Montero Rodríguez, paso a jefe político y por ende a Ejecutivo Municipal, y le tocó el honor de juramentar, el domingo 1° de enero de 1932 (unos meses después de la fundación) a la primera municipalidad compuesta y formada por los señores Nazario Segura Madrigal, como presidente; Carlos Quesada Gamboa, como regidor; Julio Monge, como regidor suplente; Trinidad Montero Rodríguez, como Ejecutivo Municipal; Enrique Táuler, secretario y Hernán Bermúdez como tesorero, para sesionar ese mismo día en presencia de los habitantes de entonces, quienes aplaudieron felices de haber alcanzado el cantonato e iniciar una lucha mayor por el progreso y desarrollo del nuevo y pujante Cantón.

Luego, con la llegada de la oficina de radios Nacionales, servicio de correos, y el servicio de aviación y la obra mayor de la construcción de la carretera Interamericana (1936,1945) con maquinaria que entro por Cartago y Dominical, el desarrollo fue realmente notable y el Cantón empezó a recibir habitantes de casi todas las regiones del país, especialmente de maestros que lucharon junto con los pueblos por un mayor progreso bienestar bienestar general. Continuando con la creación de los distritos territorial-administrativos, viene ahora San Pedro, quien perteneció a Buenos Aires de Puntarenas, pero por decreto número 1263 del 8 de febrero de 1951, se efectúo un plebiscito con votación, incluso la mujer, en las poquísimas escuelas que había en el propio San Pedro, Cajón, Platanares y Pejibaye. Obteniendo el "sí" del plebiscito con un solo voto no (por cierto, femenino con propia confesión), se logró el nuevo decreto, número 103 del 13 de julio de 1951, que determinó la anexión de San Pedro, quedando con el número 5 Pérez Zeledón.

#### **2. Ubicación geográfica**

Las coordenadas geográficas medias del Cantón de Pérez Zeledón están dadas por 9° 05' 37'' latitud norte y 83° 26' 83'longitud oeste. La anchura máxima es de 68 kilómetros, en la dirección noroeste a sureste, desde el límite con el Cantón Aguirre, sobre el Río Savegre hasta confluencia del río caliente con la contra contra quebrada quebrada de la Guácima. La extensión del Cantón de Pérez Zeledón es de 1905.51 kilómetros, la cual representa un 38.42 % del territorio de la provincia San José y a su vez un 3.33% del Territorio Nacional.

## **3. División Política**

En el cantón de Pérez Zeledón existen 12 distritos conformados por diferentes comunidades, estos son los siguientes:

- San Isidro de El General.
- Daniel Flores.
- San Pedro.
- Platanares.
- Pejibaye.
- Cajón.
- Barú.
- Río Nuevo.
- Páramo.
- La Amistad.

# **4. Economía**

Según la "Municipalidad de Pérez Zeledón", (2018), El cantón de Pérez Zeledón se ha caracterizado por su desarrollo económico basado en actividades agrícolas, ganaderas, comerciales, industriales y turísticas. Uno de los factores que ha impulsado

este auge económico es que Pérez Zeledón es un puente entre la Capital de nuestro País y la Zona Sur del territorio nacional.

Dentro de las actividades agrícolas más importantes se encuentran: la siembra de caña de azúcar, café, tabaco, tiquizque, banano y mora, siendo las dos primeras sus productos más importantes.

En las actividades ganaderas se encuentran el ganado porcino y el ganado vacuno. Este último con fines de engorde y lechería.

Las actividades comerciales han surgido con gran auge en las últimas décadas, en gran medida por el establecimiento de Cooperativas Financieras, Bancos, empresas nativas del Cantón, medios de comunicación, transportistas y diversas empresas de la meseta central han establecido sus operaciones en el Cantón.

Dentro de las industrias más importantes se encuentran las maquilas, panificadoras, Cooperativas que laboran en áreas como el procesamiento del café y la caña de azúcar, además de un sin número de microempresas que se dedican a diferentes quehaceres industriales. Muchas de estas industrias comercializan sus productos a nivel nacional e internacional, como por ejemplo el café, azúcar y prendas de vestir.

Su principal atractivo turístico es la diversidad ecológica, ya que se encuentran sitios como el Parque Nacional Chirripó, el cerro más alto de Centroamérica y el Caribe, con una altura de 3.820 metros sobre el nivel del mar y con una gran belleza escénica, en flora y fauna.

Entre otras atracciones se encuentran los viajes por los ríos rápidos, los cuales permiten al turista observar los atractivos ecológicos de nuestra Zona.

# **5. Educación**

En la zona de Pérez Zeledón, existente diferentes centros educativos tanto privados como públicos, donde al menos el 98% de la población generaleña tiene acceso a una educación libre y gratuitita. Por ejemplo, escuelas, colegios, universidades.

Aproximadamente hay 06 centros educativos privados, entre estos están:

- Centro Educativo Fray Felipe.
- Centro Educativo Pindeco.
- Colegio la Asunción.
- Escuela y Colegio del Valle.
- **Institución Educativa BMS.**
- Jardín de niños La casita de la Pradera.

Distritos de la zona en donde hay al menos un centro educativo público:

- Barú.
- Cajón.
- Daniel Flores.
- General.
- Páramo.
- Pejibaye.
- Platanares.
- Río Nuevo.
- Rivas.
- San Isidro.
- San pedro.

# **6. Área de salud**

Actualmente Pérez Zeledón cuenta con 1 hospital periférico como lo es el Hospital Dr. Fernando Escalante Pradilla, que cuenta con diferentes departamentos tales como laboratorio, rayos X, internamientos, emergencias, pediatría, cirugía, sin embargo, existen muchas atenciones que deben ser enviadas a hospitales de mayor gama. Además, en nuestro cantón existe un área de salud dividida en aproximadamente con 17 EBAIS, donde se brinda atención en zonas meramente rurales, conformados por personal médico, de enfermería, redes y personal de aseo.

La cantidad de establecimientos de salud existentes no cubren a toda la población en general, y es por esto que existen sectores de Pérez Zeledón descubiertos, provocando un descuido ante estas comunidades y siendo estos puntos focales de enfermedades como lo son el Dengue.

#### **B. Directrices del Ministerio de Educación Pública**

#### **1. Ministerio de Educación Pública**

#### **a. Reseña histórica.**

El Sistema Educativo Costarricense se encuentra administrado por el Ministerio de Educación Pública, el cual fue creado, en un principio, como Ministerio de Hacienda, Educación Pública, Guerra y Marina, el 10 de febrero de 1847. Posteriormente, según la Constitución Política de 1949, se creó el Ministerio de Educación Pública, el 10 de agosto de ese año.

A finales del siglo XVIII y principios del siglo XIX la enseñanza se limitaba a lo más elemental y no existía el nivel de segundaria ni mucho menos la superior. Los jóvenes costarricenses que aspiraban proseguir estudios estudiaron en León de Nicaragua, en el Colegio de San Ramón, de esa ciudad y muchos continuaron en la Universidad de San Carlos Borromeo de Guatemala.

En 1823 Costa Rica tuvo dos estatutos políticos en los cuales estableció la obligación del Gobierno de velar por el fomento de la Instrucción Pública y en 1824 la Constitución Federal otorgó al Poder Legislativo de cada Estado la responsabilidad de dirigir la enseñanza. En 1825 se aprueba la Constitución del Estado Costarricense, la Ley Fundamental del Estado, que le confía a éste esa obligación.

En 1828 se delega la responsabilidad de la educación costarricense a las Municipalidades. A ellos les correspondía la supervisión de la enseñanza y la asignación de fondos para ella. Eran los encargados de evaluar, titular y nombrar al personal docente.

Durante la segunda administración de Braulio Carrillo. Este gobernante procedió a poner la educación bajo la autoridad del Poder Ejecutivo, lo cual incluía en 1841 la Ley de Bases y Garantías, por las disposiciones se suspendió a las municipalidades y se instituyó un Jefe Político Superior en cada departamento. A la caída de Carrillo entre 1842 1843 se volvió al restablecimiento de las municipalidades.

Fue en la constitución de 1844 que se estableció un capítulo dedicado a la educación pública, se declaró que la educación es un derecho de los costarricenses y el Estado la garantiza en todos los conceptos por medio de las disposiciones legales. Además, que es un deber sagrado del Gobierno poner todos los medios que estén a su alcance para ilustrar al pueblo.

En la Constitución de 1847 se mantuvo el capítulo sobre la educación igual, pero además estableció, por primera vez, la instrucción pública de hombres y mujeres uniforme en todo el Estado. En este año se crea la cartera de instrucción pública y se declara la gratuidad de las escuelas de primeras letras.

A finales de 1869 se emitió el Reglamento de Instrucción Pública en el cual se estipuló que el Poder Ejecutivo asume la enseñanza, por medio de la Secretaría de Instrucción Pública, pero se mantuvo la inspección de las escuelas a cargo de las municipalidades.

En el año 1885 se prepararon las dos leyes básicas. La primera es Ley Fundamental de Instrucción Pública que centraliza la educación en el Estado, correspondiéndole al Ministerio de Instrucción Pública su dirección e inspección y se restableció la figura del Consejo de Instrucción Pública.

La segunda fue la Ley General de Educación Común, aprobada por el Congreso el 26 de febrero de 1886. Su reglamento definió todo lo relativo a la enseñanza primaria y a la división territorial del país en materia educativa. El Plan de Estudios que establecía esta ley suprimió las asignaturas de la Religión e historia Sagrada.

Por decreto el 24 de diciembre de 1906 se promulgó el Reglamento Orgánico del Personal docente de las Escuelas Comunes. El autor fue don Miguel Obregón Lizano. Con los ajustes en el curso del tiempo este Reglamento fue elevado a la Ley Orgánica del Personal docente en 1920, siendo el Ministro de Educación don Miguel Obregón (1920- 1924), y así se mantuvo hasta que entró en ejercicio el Estatuto de Servicio Civil y posteriormente la Ley de Carrera Docente, hoy vigentes.

En 1957, año importante para la educación se emitió la Ley Fundamental de Educación de inspiración ideológica en la democracia social y un aliento humanístico relativo a la transmisión de la cultura y al cultivo de los valores cristianos.

En la Administración de 1982-1986, siendo presidenta de Luis Alberto Monge y Ministro de Educación, Eugenio Rodríguez Vega, se avanzó en los lineamientos de la administración anterior en el campo cualitativo, al concretarse nuevos conceptos y prácticas sobre el currículo. La política educativa giró alrededor del mejoramiento cualitativo centrado en dos ejes principales: el desarrollo del currículo y la elaboración de libros de textos.

Se dio importancia al programa que se denominó Mejoramiento Cualitativo de la Educación. Se diseñaron 22 proyectos de acción educativa, como el de ejes curriculares y el de Elaboración de Libros de Texto. El proyecto de ejes curriculares introdujo el nuevo concepto de currículo sustentado en la cultura, haciéndolo girar alrededor de esos ejes; los que se seleccionaron para el mejoramiento cualitativo de la educación fueron los valores, el hombre, familia y sociedad y la naturaleza, trabajo y la producción.

#### **b. Misión.**

El Ministerio de Educación Pública es el ente rector que garantiza a los habitantes del país el derecho fundamental a una educación de calidad, con acceso equitativo e inclusivo, con aprendizajes pertinentes y relevantes, para la formación plena e integral de las personas y la convivencia.

## **c. Visión.**

Ser una institución reconocida a nivel nacional e internacional, como la rectora del sistema educativo costarricense mediante el mejoramiento continuo de la gestión, con estándares modernos de eficacia, eficiencia y transparencia; orientada a la construcción de una sociedad inclusiva e integrada.

#### **d. Objetivos.**

#### **d.1. Objetivos generales**

- Determinar cuáles competencias deben tener los jóvenes para enfrentar airosamente los retos del siglo XXI.
- Desarrollar instrumentos que permitan medir estas competencias.
- Ofrecer a los países una solución para identificar, medir y desarrollar estas competencias en los estudiantes del sistema educativo formal.

#### **d.2. Objetivos específicos**

● Lograr la reconceptualización de la investigación educativa dentro del Ministerio de Educación pública

- Generar investigaciones que sean oportunas y de mayor calidad para el desarrollo institucional
- Capacitar y actualizar al personal que realiza labores de investigación
- Integrar la programación de investigación dentro del MEP
- Generar información para la comunidad educativa y el público en general.

#### **2. Marco Filosófico y conceptual del sistema educativo.**

#### ● **Paradigma de la complejidad**

El ser humano tiene conciencia de sí y de su entorno. La existencia del ser humano cobra sentida dentro de un ecosistema natural-social-familiar y como parte de la sociedad. El ser humano es un ser autónomo e individualista, establece relaciones con el ambiente, posee aptitudes para aprender y cuenta con la capacidad de integrar información del mundo natura, y social y la facultad de tomar decisiones.

#### ● **Racionalismo**

Parte racional y que sustenta las verdades objetivas para el desarrollo del conocimiento válido. El racionalismo defiende la idea de que el conocimiento humano proviene de la razón y de la capacidad del ser humano para razonar.

#### ● **Humanismo**

Se orienta hacia el crecimiento personal y a la experiencia de la persona estudiante incluyendo sus aspectos emocionales. Como su nombre lo dice, es esa parte humana en la educación, esta está centrada en la persona, de manera que sea ella misma evaluadora y guía de su propia experiencia, cada persona es responsable de su vida y de su autorrealización.

#### ● **Constructivismo social**

Se basa en las propias experiencias previas y las propias estructuras mentales de la persona que participa en los procesos de construcción de los saberes. Busca el desarrollo máximo y multifacéticos de las capacidades e intereses de las personas estudiantes.

En este punto se da la interacción entre el nivel metal interno y el intercambio social.

#### **3. Fines de la educación**

- La formación de ciudadanos amantes de la patria, conscientes de sus deberes, de sus derechos y de sus libertades fundamentales, con profundo sentido de responsabilidad y de respeto a la dignidad humana.
- Contribuir al desenvolvimiento de la personalidad humana.
- Formar ciudadanos para una democracia en que se concilien los intereses del individuo con los de la comunidad.
- Estimular el desarrollo de la solidaridad y de la comprensión humanas.
- Conservar y ampliar la herencia cultural, impartiendo conocimientos sobre la historia del hombre, las grandes obras de la literatura y los conceptos filosóficos fundamentales.

#### **4. Consejo Superior de Educación**

#### **a. Funciones.**

Le corresponde al Consejo Superior de Educación aprobar:

- Los planes de desarrollo de la educación pública.
- Los proyectos para la creación, modificación o supresión de modalidades educativas, tipos de escuelas y colegios, y la puesta en marcha de proyectos innovadores experimentales, ya se trate de la educación formal o la no formal.
- Los reglamentos, planes de estudio y programas que deban regir los establecimientos educativos no universitarios y resolver sobre los problemas de correlación e integración del sistema.
- Los planes de estudio y los aspectos centrales del currículum y cualquier otro factor que pueda afectar la enseñanza en sus aspectos fundamentales.
- El sistema de evaluación de los aprendizajes de promoción y graduación.
- Las solicitudes de equivalencia de estudios y títulos de estudiantes y profesionales extranjeros que no sean de la competencia de las universidades.
- Los lineamientos generales del currículum y las políticas aplicables a la educación parauniversitaria, así como la aprobación del funcionamiento de cada institución de este tipo.
- La política de infraestructura educativa.
- Los planes para la preparación, el perfeccionamiento y estímulo del personal docente.
- Cualquier otro asunto que le someta el Ministro de Educación o por lo menos tres de sus miembros, dentro de la materia de su competencia.

#### **b. Integrantes y puestos.**

El Sistema Educativo costarricense es una de las instituciones públicas del país que cuenta con un amplio sistema, por lo que a integración de diferentes puestos es de suma importancia para solventar y brindar un servicio de excelencia, dentro de los mismos se encuentra:

- El Ministro de Educación Pública, quien lo preside.
- Dos exministros de Educación Pública, designados por el Poder Ejecutivo.
- Un integrante nombrado por el Consejo Universitario de la Universidad de Costa Rica.
- Un representante de III ciclo de la Educación General Básica y de la Educación Diversificada, nombrado por los directores de los centros educativos de estos ciclos.
- Un representante de I y II ciclos de la Educación General Básica y preescolar, nombrado por los directores regionales, supervisores y directores de las escuelas de I y II ciclos de la Educación General Básica del país.
- Un integrante designado por las organizaciones de educadores inscritas conforme a la ley, nombrado por sus correspondientes directivas.

#### **5. Protocolos de actuación.**

#### **a. ¿Qué son los protocolos de actuación?**

Son instrumentos de aplicación obligatoria en los centros educativos públicos, en todos sus ciclos y modalidades (preescolar, primaria, secundaria diurna y nocturna). Los cuatro protocolos de actuación para atender situaciones críticas de violencia en el ambiente educativo tienen alcance en:

Violencia física, psicológica y/o sexual.
- Portación y uso de armas.
- Uso y tráfico de drogas y bullying.

#### **b. Pautas generales.**

Las pautas generales se distinguen por ser diferentes accionares de actuación en caso de que se presenten situaciones de violencia y riesgo en los centros educativos, entre ellos están:

- Alcance de los protocolos.
- Desde el enfoque de derechos y responsabilidades de la niñez y adolescencia.
- Orientaciones jurídicas para atender situaciones de violencia.
- Obligaciones y/o responsabilidades en situaciones de violencia según edad.
- Responsables y responsabilidades en la implementación de los protocolos.
- Responsabilidad de denunciar cualquier situación que violente los derechos de niñas, niños, y adolescentes.
- Reconocimiento de los delitos contra la niñez y adolescencia.
- Dónde denunciar un delito de violencia contra una persona menor de edad.
- Preguntas frecuentes.

#### **c. Protocolos de actuación.**

Estos protocolos están mediados pedagógicamente y están constituidos por temas vitales de la convivencia en nuestras instituciones:

• Pautas generales para protocolos de actuación en situaciones de violencia y riesgo en los centros educativos.

- Protocolo de actuación en situaciones de bullying.
- Protocolo de atención del bullying contra la población LGTBI inserta en los centros educativos.
	- Protocolo de actuación en situaciones de hallazgo, tenencia y uso de armas.
- Protocolo de actuación en situaciones de hallazgo, tenencia, consumo y tráfico de drogas.
- Protocolo de actuación en situaciones de violencia física, psicológica, sexual, acoso y hostigamiento sexual.
- Protocolo de atención a la población estudiantil que presenta lesiones autoinfligidas y/o en riesgo por tentativa de suicidio.
- Atención del embarazo y maternidad en personas menores de edad insertas en el sistema educativo.
- Protocolo de actuación institucional para la restitución de derechos y acceso al sistema educativo costarricense de las personas víctimas de sobrevivientes del delito de trata de personas y sus dependientes.
- Protocolo de actuación en situaciones de discriminación racial y xenofobia.

#### **6. Programa Convivir.**

#### **a. Ruta estratégica de la gestión de la convivencia.**

La población estudiantil comparte e interactúa en el centro educativo. Cada estudiante es valioso, único, talentoso, sujeto de derechos y responsabilidades, tiene su propia historia e interactúa con las demás personas aprendiendo y desarrollando sus formas o maneras de pensar, sentir, actuar e interactuar.

Tenemos el desafío de gestar y gestionar relaciones de convivencia fundamentadas en la igualdad y equidad de género, el respeto, la comprensión y la construcción de las diferentes maneras de convivir en nuestro territorio educativo, entiéndase por este el medio ambiente, la comunidad, los grupos sociales, la familia entre otros.

Con la finalidad de aprovechar las lecciones aprendidas, se realiza un proceso de revisión y generación mediada pedagógicamente que toma como base los dos módulos de la guía, y propone la ruta estratégica de gestión de la convivencia en el territorio educativo.

La nueva guía se realiza desde una pedagogía restaurativa centrada en la persona como protagonista y sujeto de derechos y responsabilidades, poniendo en juego sus habilidades socioafectivas en la construcción de una cultura de paz. Se organiza en 6 módulos de la siguiente manera:

- Nuestro territorio educativo.
- Gestionar la convivencia.
- Habilidades psicosociales.
- Buenas prácticas.
- Líneas estratégicas.
- Plan estratégico.

#### **C. Aspectos del proceso de enseñanza aprendizaje**

#### **1. Mediación pedagógica para la Nivelación Académica**

#### **a. Mediación pedagógica.**

El documento de orientaciones pedagógicas para la nivelación académica (2022, p. 7) en su punto 1.1 establece:

**Se enfoca en las acciones que realiza la persona docente de manera intencionada y experimentada para facilitar el desarrollo de conocimientos y habilidades en la persona estudiante durante los procesos de aprendizaje.**

**Implica a su vez una interacción constante docente-estudiante, proporcionándoles estrategias que desarrollen todas sus potencialidades; es por esta razón, que el papel de la persona docente como mediador pedagógico, es fundamental para lograr los objetivos establecidos.** 

Entendiéndose como la forma de tratar los diferentes contenidos y formas de expresión de los diferentes temas de estudio que se desarrollen en clase, esto con el fin de hacer posible el acto educativo, en un acto donde se vea la participación, creatividad, y expresividad de cada uno de los estudiantes.

#### **b. La evaluación en su función diagnóstica.**

El documento de evaluación diagnóstica del Ministerio de Educación Pública (2023, p. 6) en su punto 1.1 establece:

**La evaluación diagnóstica es un proceso valorativo en el que la persona docente aplica técnicas e instrumentos con el propósito de recopilar** 

**información respecto de: conocimientos, estilos de aprendizaje, habilidades, intereses y actitudes, entre otras de las personas estudiantes.**

**Constituye una primera aproximación a la situación real del estudiante, que permite conocer los aspectos que requieren cambios para mejorarse y los que deben estimularse y motivarse, mediante las estrategias pertinentes consideradas en el planeamiento didáctico.**

**En este sentido, el artículo 4 del Reglamento de Evaluación de los Aprendizajes, señala: permite conocer el estado inicial de la persona estudiante en las áreas del desarrollo: cognoscitiva, socio afectiva y psicomotriz, con el fin de facilitar, con base en la información que de ella se deriva, la aplicación de las estrategias correspondientes.**

Entendiéndose la evaluación diagnóstica como la recopilación de datos que ofrece información valiosa al docente sobre sus propios estudiantes, esto acerca de los puntos de partida de los aprendizajes, al inicio del próximo ciclo escolar.

#### **c. Ambientes para implementar la Nivelación Académica.**

El documento de orientaciones pedagógicas para la nivelación académica (2022, p. 16) en su punto 1.3 establece:

El Ministerio de Educación Pública establece dos tipos de ambiente:

**Ambiente Educativo Presencial: Según la Resolución N° MEP-003-2022/ MS-DM-1001-2022, en su artículo 1, para este curso lectivo 2022 se reestablece la obligatoriedad de la educación presencial en el sistema educativo** 

**costarricense público y privado en los niveles de Educación Preescolar, I, II y III ciclos de la Educación General Básica y Educación Diversificada.**

**Ambiente Educativo por Excepcionalidad: De acuerdo con la versión vigente del documento LS-CS-014 Lineamientos generales para la reanudación de servicios presenciales en Centros Educativos públicos y privados ante el Coronavirus (COVID-19), las excepcionalidades a la disposición anterior son, por ejemplo, los centros educativos que presenten orden de cierre por parte del Ministerio de Salud no podrán impartir clases en modalidad presencial. En estos casos las personas estudiantes se mantendrán en el ambiente educativo a distancia (con material impreso y/o los recursos didácticos digitales, según las posibilidades). También se puede utilizar la GTA como herramienta didáctica, según lo disponga la persona docente. Además, en este escenario es necesario el apoyo educativo mediante sesiones sincrónicas, a través la plataforma Microsoft Teams en la medida de sus posibilidades de conectividad.**

#### **2. Reglamento de Evaluación de los Aprendizajes.**

#### **a. Evaluación de los aprendizajes.**

El Reglamento de Evaluación de los Aprendizajes (2022, p. 3) en su artículo 3 establece:

**La evaluación de los aprendizajes es un proceso continuo de recopilación de información cualitativa y cuantitativa, que fundamenta la emisión de juicios de valor y la toma de decisiones por parte de la persona docente y el** 

## **estudiantado, para la mejora progresiva de los procesos de enseñanza y aprendizaje.**

Es un proceso continuo de recopilación de información cualitativa y cuantitativa, que fundamenta la emisión de juicios de valor y la toma de decisiones por parte de la persona docente y el estudiantado.

#### **b. Funciones de la evaluación de los aprendizajes.**

El Reglamento de Evaluación de los Aprendizajes (2022, p. 4) en su artículo 4 establece:

**a) Diagnóstica: permite conocer el estado inicial de la persona estudiante en las áreas del desarrollo: cognoscitiva, socio afectiva y psicomotriz, con el fin de facilitar, con base en la información que de ella se deriva, la aplicación de las estrategias correspondientes.** 

**b) Formativa: brinda información necesaria y oportuna durante los procesos de enseñanza y aprendizaje, con la finalidad de reorientar o realimentar las áreas que así lo requieran.** 

**c) Sumativa: constata los logros alcanzados al término de un proceso de aprendizaje y fundamenta la calificación, la promoción y la certificación.** 

El proceso de evaluación de aprendizaje de cada estudiante es un proceso importante para nosotros como docentes, medir su grado de conocimiento o de aprendizaje es un aspecto relevante. Estos tipos de evaluación se pueden adecuar a la necesidad del docente en algún momento específico, por ejemplo, la diagnóstica al inicio

del curso lectivo, la formativa, al finalizar cada semestre y la sumativa para medir esos logros alcanzados en cierto tiempo establecido.

#### **c. Trabajo cotidiano.**

El Reglamento de Evaluación de los Aprendizajes (2022, p. 23) en su artículo 26 establece:

**Consiste en las actividades educativas que realiza el estudiantado con la guía y orientación de la persona docente según el planeamiento didáctico y el programa de estudios. Para su calificación se deben utilizar instrumentos técnicamente elaborados, en los que se registre información relacionada con el desempeño de la persona estudiante. La misma se recopila en el transcurso del período y durante el desarrollo de las lecciones, como parte del proceso de enseñanza -aprendizaje y no como producto, debe reflejar el avance gradual de la persona estudiante en sus aprendizajes.**

En las asignaturas de las especialidades técnicas del Plan de Estudios de Educación de Adultos y la Educación Diversificada Técnica, el trabajo cotidiano incluye la realización del portafolio de evidencias.

#### **d. Portafolio de evidencias.**

El Reglamento de Evaluación de los Aprendizajes (2022, p. 19) en su artículo 26 Bis. establece:

**Consiste en un concentrado de evidencias de aprendizaje estructuradas, que permiten obtener información valiosa del desempeño adquirido por la** 

**persona estudiante, tanto durante el proceso de aprendizaje que se desarrolla en la empresa, sea de forma presencial o en entorno virtual, como en el centro educativo.**

Muestra una historia documental, construida a partir de las producciones relevantes de los estudiantes, a lo largo de la implementación del proceso educativo del plan de estudios de la especialidad técnica que cursa. La bitácora de aprendizaje, los instrumentos de evaluación sugeridos para la evaluación formativa aplicados por la persona mentora y los informes del proceso de aprendizaje que desarrolla la persona mentora al final de cada período de evaluación, deben ser incluidos en el portafolio de evidencias; el cual constituye un concentrado de evidencias estructuradas, que permiten obtener información valiosa del desempeño de la persona estudiante durante el proceso de aprendizaje que se desarrolla tanto en la empresa como en el centro educativo.

Cuando se trate de programas de estudio que se implementan en modalidad dual, el portafolio de evidencias es una fuente de evidencias que facilita información de la evaluación realizada por la persona docente en el centro educativo y de la persona mentora de la empresa formadora; al contener evidencias relevantes del proceso de aprendizaje de los estudiantes en ambos escenarios de aprendizaje.

#### **e. Tareas.**

El Reglamento de Evaluación de los Aprendizajes (2022, p. 23) en su artículo 27 establece: "Consisten en trabajos cortos que se asignan al estudiantado con el propósito de reforzar aprendizajes esperados, de acuerdo con la información recopilada durante el trabajo cotidiano."

Se puede entender como aquella actividad que es realizada por los estudiantes en el proceso de enseñanza aprendizaje, esto con la única finalidad de que se cumpla un objetivo de aprendizaje propuesto por el docente a cargo.

#### **f. Pruebas**

El Reglamento de Evaluación de los Aprendizajes (2022, p. 24) en su artículo 28 establece:

**Son un instrumento de medición cuyo propósito es que el estudiantado demuestre la adquisición de habilidades cognitivas, psicomotoras o lingüísticas. Pueden ser escritas, de ejecución u orales. Para su construcción se seleccionan los aprendizajes esperados e indicadores, de acuerdo con el programa de estudio vigente, del nivel correspondiente.**

Se comprende, como aquel instrumento de medición que, por su naturaleza, requiere respuesta escrita por parte de la persona estudiante y tiene como objetivo la demostración del logro de los aprendizajes esperados de cada asignatura, subárea, módulo o periodo.

#### **g. Proyectos**

El Reglamento de Evaluación de los Aprendizajes (2022, p. 25) en su artículo 29 establece:

**Es un proceso de construcción de aprendizajes, guiado y orientado por la persona docente; parte de la identificación de contextos del interés de la persona estudiante. Está relacionado con contenidos curriculares o resultados de aprendizaje, aprendizajes obtenidos, valores, actitudes y prácticas propuestas en cada unidad temática del programa de estudio o subáreas de las especialidades técnicas.**

Tiene como propósito, que el estudiantado aplique lo aprendido en la realización reflexiva de un conjunto sistemático de acciones de interés en un contexto determinado del entorno sociocultural. Su realización puede ser de manera individual o grupal. Para su evaluación se debe entregar al estudiantado, los indicadores y criterios, según las etapas definidas para el mismo, además, considerar tanto el proceso como el producto y evidenciarse la autoevaluación y coevaluación.

#### **h. Condiciones para eximirse**

El Reglamento de Evaluación de los Aprendizajes (2022, p. 48) en su artículo 43 establece:

**En todas aquellas asignaturas y subáreas, que se aplique como mínimo dos pruebas en cada período, tendrá derecho a eximirse de la última prueba del último periodo, aquella persona estudiante que hubiese obtenido nota igual o superior a noventa tanto en el primero como el segundo periodo y que, además, hubiesen obtenido una calificación de noventa en la primera prueba y una calificación igual o mayor a noventa en cada uno de los demás componentes de la calificación.**

**El estudiantado del Plan de Estudios de Adultos (CINDEA e IPEC), del Plan de Estudios de CONED y del Programa de Nivelación Aula Edad, tendrá derecho a eximirse de la última prueba de cada asignatura, periodo del módulo o semestre que curse, siempre que se apliquen como mínimo dos pruebas en el periodo o semestre y hubiese obtenido una calificación de noventa en la primera prueba y una calificación igual o mayor a noventa en cada uno de los demás componentes de la calificación.**

**La condición de eximido deberá comunicársele a la persona estudiante mayor de edad o a la persona encargada legal, con al menos ocho días naturales de antelación a la realización de la prueba y se le consignará la calificación de cien en la prueba respectiva.** 

La condición para que estudiante sea eximido es sumamente estricta, es importante recalcar que el estudiante no tiene que hacer la prueba, pero debe continuar con la asistencia a clases, incluso, si el docente a cargo así lo desea, se le puede aplicar la prueba, pero con un carácter formativo y no de evaluación.

#### **i. Actividad de recuperación.**

El Reglamento de Evaluación de los Aprendizajes (2022, p. 50) en su artículo 45 establece:

**La actividad de recuperación es un espacio académico de realimentación, planificado e implementado por la persona docente y dirigida a quienes presentan dificultades o bajo nivel de logro en los aprendizajes esperados.** 

**Esta actividad de recuperación se aplica al finalizar cada periodo del curso lectivo, a quienes cumplen con los requisitos establecidos en el artículo 46 de este reglamento. Corresponderá al director de la institución definir los horarios para la ejecución de la actividad de recuperación.**

El espacio de recuperación, lo podemos definir como aquel tiempo que se le brinda al estudiantado de manera extraordinaria para que el mismo desarrolle alternativas para recuperar el curso lectivo. Estos espacios son de suma importancia, siempre y cuando el estudiantado muestre interés y se comprometa a la ejecución de este.

#### **j. Estrategia de promoción**

El Reglamento de Evaluación de los Aprendizajes (2022, p. 56) en su artículo 54 establece:

**La estrategia de promoción, determinada por el Comité de Evaluación Ampliado, tiene el propósito que la persona estudiante reprobado en una única asignatura defina su condición final. Dicha Estrategia puede consistir en la resolución de casos, resolución de problemas, exposiciones, resolución de ejercicios o prácticas experimentales, acordes con la naturaleza de la asignatura, subárea, módulo o periodo.** 

**Tendrán derecho a realizar la estrategia de promoción, las personas estudiantes de III Ciclo de la Educación General Básica y la Educación Diversificada en todas sus modalidades que reprobaron una única asignatura, subárea, módulo o periodo en las pruebas de ampliación y cumplan con los siguientes requisitos:**

**a) Haber cumplido con la presentación de todas las pruebas durante el año, así como con al menos un 80% de las tareas.**

**b) Haber asistido durante todo el curso lectivo al 80% de las lecciones de la respectiva asignatura en el año, salvo circunstancias debidamente justificadas.**

**c) Haber cumplido con la presentación de todos los proyectos durante el año (en el caso de las asignaturas que tienen como componente de la calificación el proyecto).** 

**d) Haber presentado las pruebas de ampliación en ambas convocatorias.** 

**e) Haber cumplido con el componente de Demostración de lo Aprendido, en aquellas modalidades que así lo requieran.**

Las estrategias de promoción son alternativas que se crearon para brindar ayuda al estudiantado que por una materia o curso reprobó su curso lectivo, estas son de suma importancia para la Educación de nuestro país, ya que brinda solución a las personas que de verdad desean salir adelante en sus estudios.

**3. Reglamento de la ley de igualdad de oportunidades para personas con discapacidad.** 

#### **a. Artículos Nº 47**

El Reglamento de la ley de igualdad de oportunidades para personas con discapacidad, fue Publicado en La Gaceta n.º 75 de 20 de abril de 1998, con la finalidad de establecer oportunidades para que todas las personas con discapacidad participen en la construcción y disfrute de los beneficios del desarrollo con equidad, establece los siguientes artículos:

#### **b. Artículo Nº47 Bis**

Adecuaciones curriculares no significativas. Las adecuaciones al currículo no significativas serán determinadas y aplicadas por los docentes del centro educativo. Así mismo, realizarán los ajustes pertinentes en la mediación pedagógica que consideren necesarios. Dado el carácter no significativo de estas adecuaciones, no se requerirá de la apertura de un expediente administrativo del estudiante que documente la aplicación de adecuaciones curriculares por ese concepto.

#### **c. Artículo Nº48.**

Adecuaciones curriculares significativas. En caso de que el alumno con necesidades educativas especiales requiera de adecuaciones curriculares significativas, éstas serán propuestas oportunamente, por el docente del centro educativo y deberán contar con la aprobación del Comité de Apoyo Educativo regulado en el artículo 44 del presente Reglamento.

En el caso de no encontrarse satisfechos, los padres de familia podrán apelar la decisión que se adopte, la cual será resuelta por el Asesor Regional de Educación Especial. Únicamente en el caso de escuelas multigrado y de Dirección 1, la Adecuación Curricular Significativa deberá ser propuesta por el docente y aprobada por el Asesor Regional de Educación Especial.

#### **4. El planeamiento didáctico**

#### **a. Qué es el planeamiento didáctico.**

Las orientaciones pedagógicas para la nivelación académica (2022, p.11) en su artículo 27 establece: "este le facilita a la persona docente organizar, orientar y planificar el proceso de aprendizaje de las personas estudiantes."

#### **b. Elementos.**

En la subárea de Destrezas digitales para gestionar la información y el comercio electrónico, se establecen los siguientes elementos de planeación para satisfacer adecuadamente las necesidades del estudiante:

- Parte administrativa que contiene: nombre de la institución, tiempo, periodicidad, y otros.
- Resultados de aprendizaje.
- Saberes esenciales.
- Estrategia para mediación pedagógica.
- Evidencia de aprendizaje.
- Tiempo estimado.

#### **c. Periodicidad**

Al ser una sección técnica, esta subárea de Destrezas digitales para gestionar la información y el comercio electrónico, la periodicidad que la misma ejecuta es por unidad, donde se establece un periodo de 18 meses y de 140 horas para desarrollar lo establecido el programa de estudio.

#### **5. Las rúbricas.**

#### **a. Que son las rúbricas.**

Se determinan por ser un instrumento de evaluación cuya finalidad es compartir criterios o indicadores, que permitan evaluar de manera objetiva y crítica el aprendizaje adquirido por los estudiantes, las habilidades desarrolladas de acuerdo con los objetivos.

La caja de herramientas del Ministerio de Educación Pública (2022, p.01) establece: "Son cuadros de doble entrada que reúnen indicadores o niveles de la escala y criterios fundamentales para evaluar el progreso y logro de los aprendizajes o los saberes estudiados, en términos del desempeño esperado."

## **b. Ejemplos de rúbricas**

Rúbrica MEP.

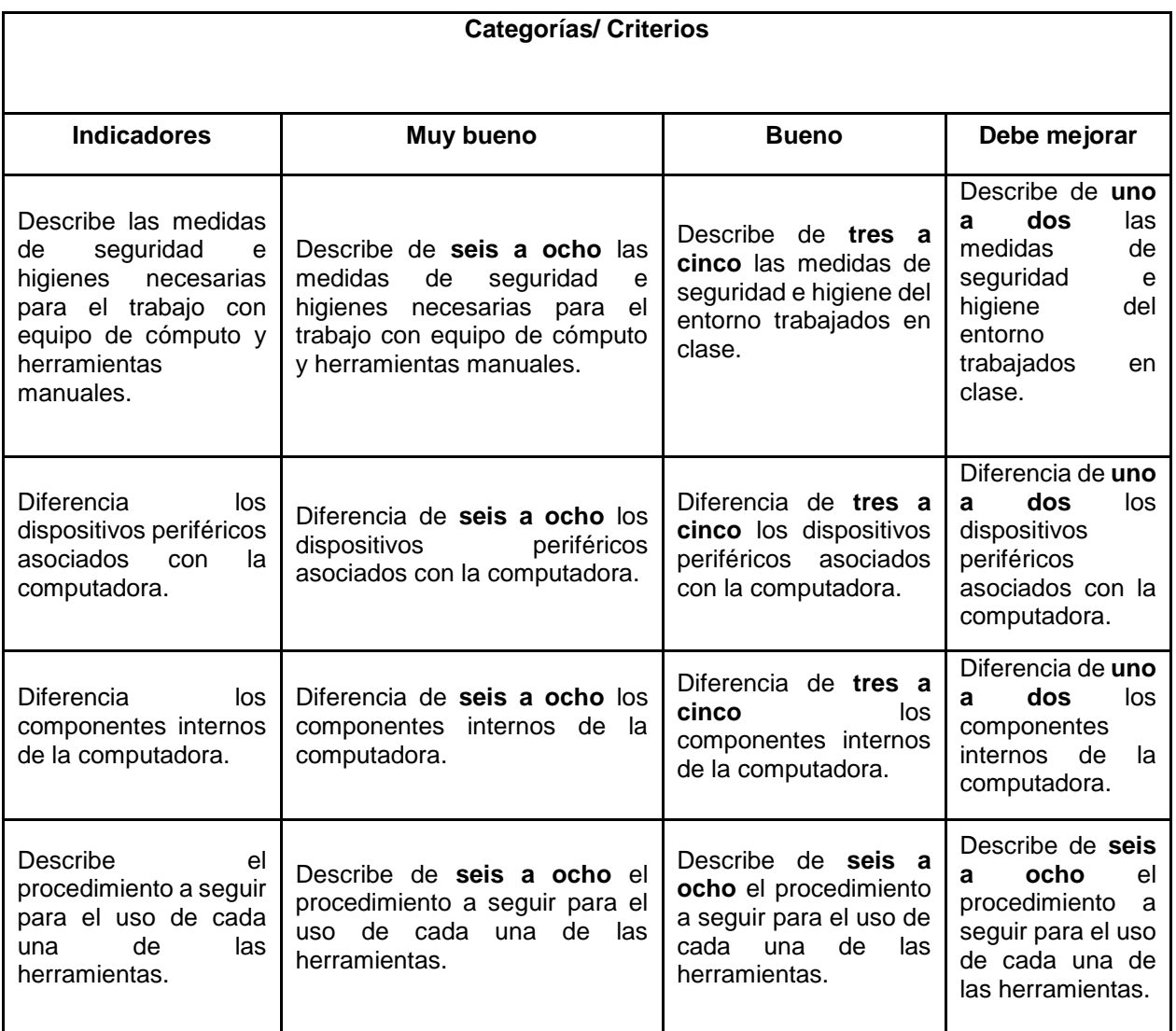

Datos: www.cajadeherramientas. mep.go.cr

# **CAPÍTULO III. EVALUACIÓN DE LA PRÁCTICA**

## **A. Evaluación de la práctica**

## **1. Nivel de logro de los objetivos**

En la realización de la práctica profesional docente se logró un 98%; no se ejecutaron todas las actividades por los siguientes motivos:

- Semana santa.
- Actividades de APSE

#### **2. Cronograma de horas administrativas**

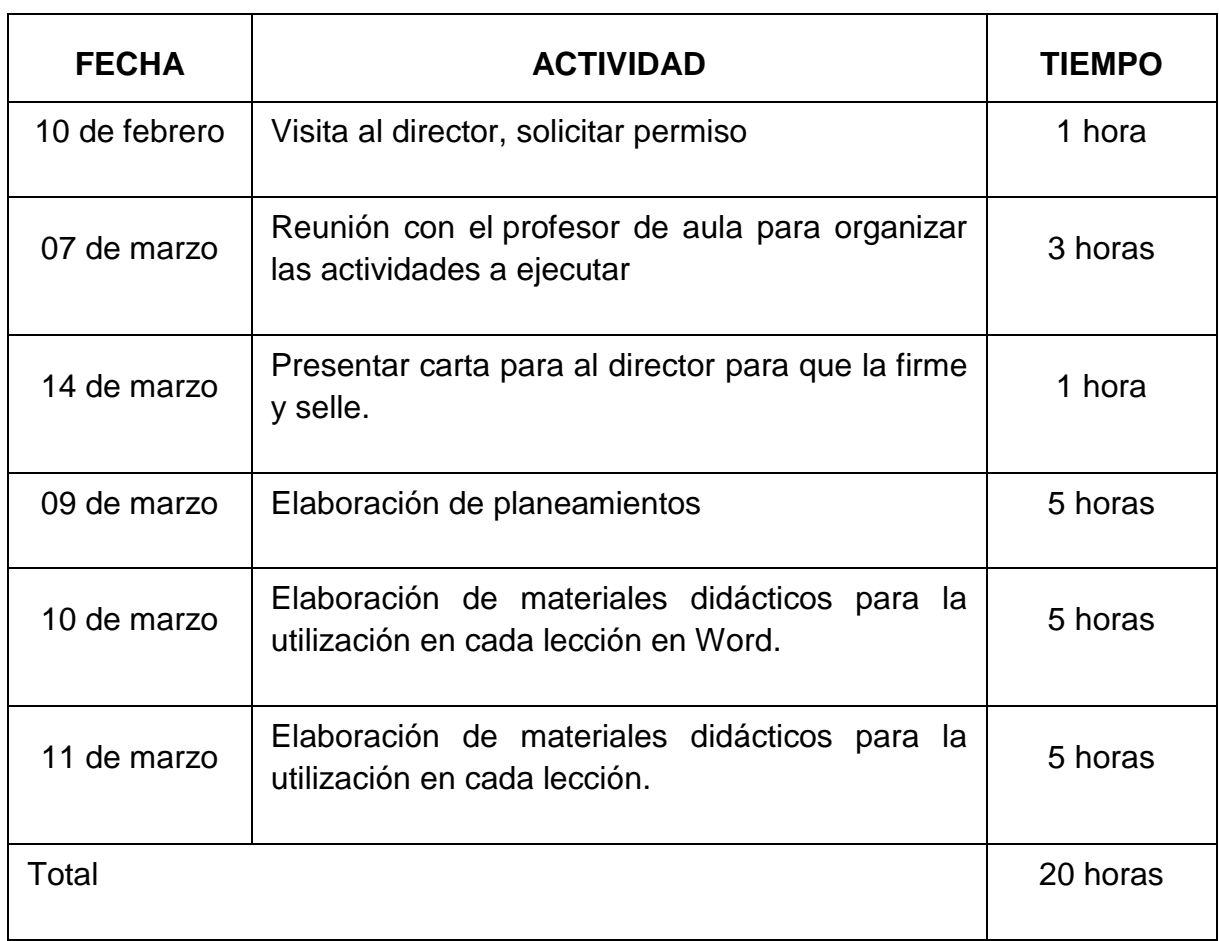

## **3. Cronograma de lecciones**

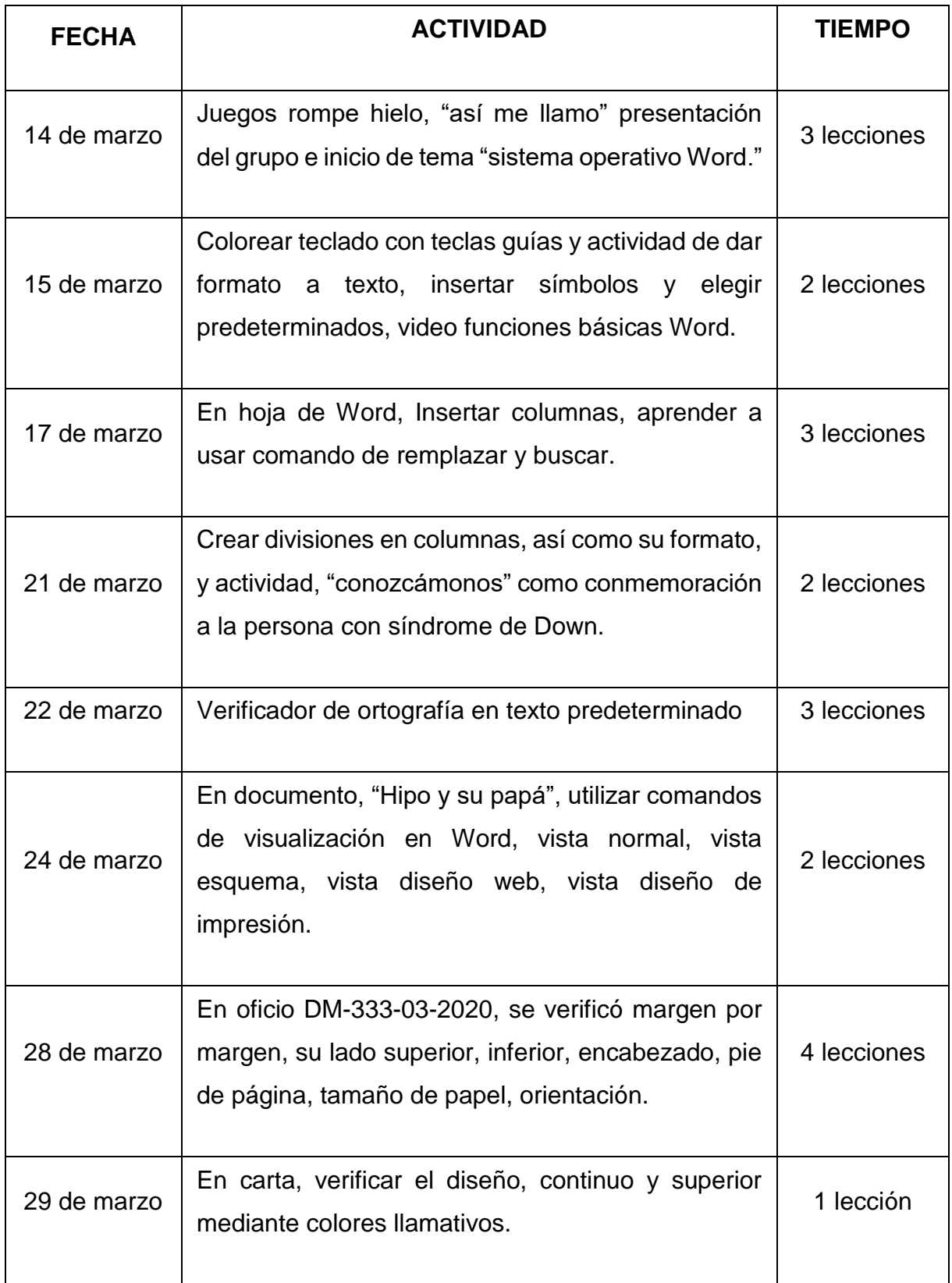

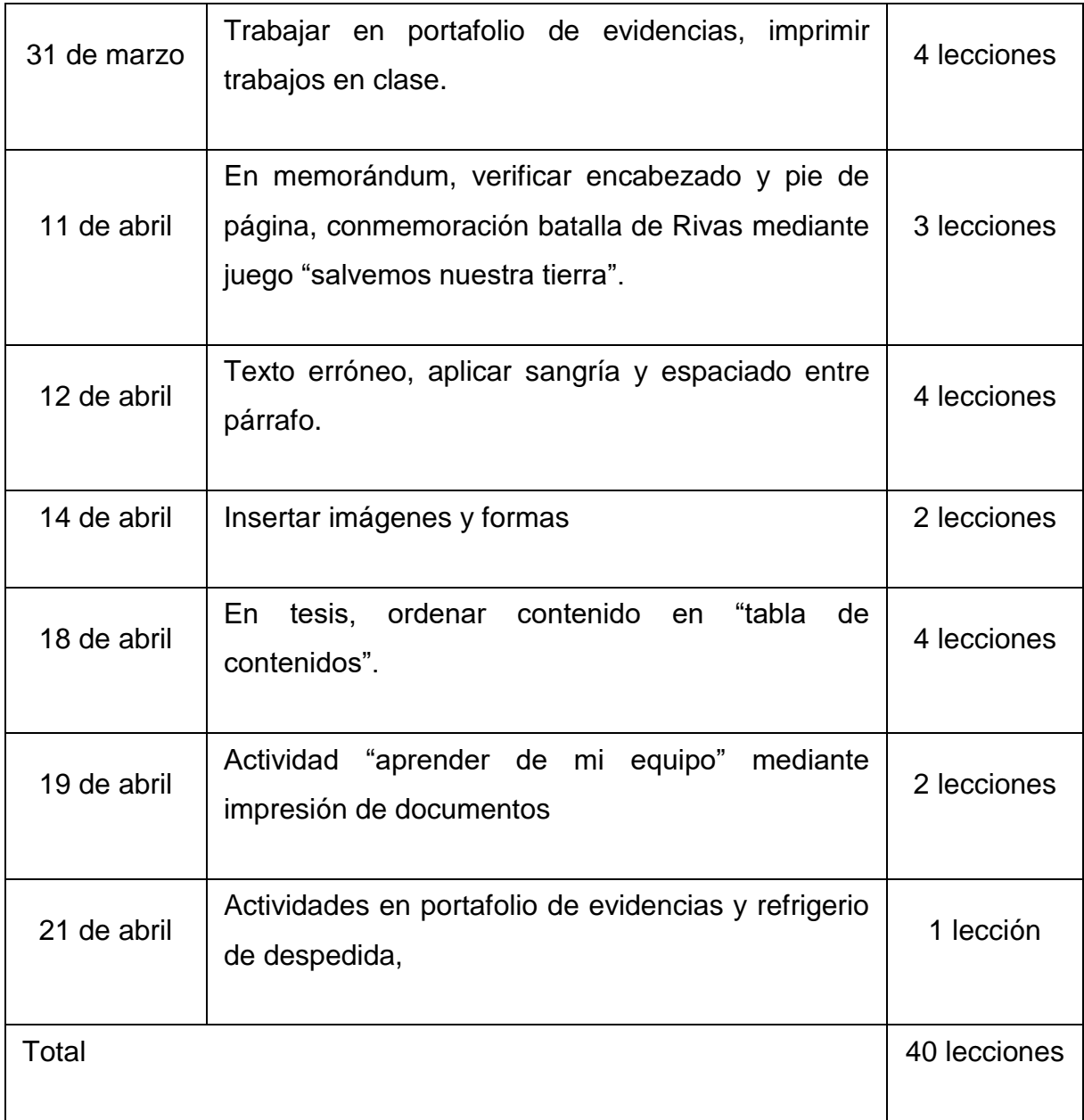

**4. Registro acumulativo de actividades**

## **a. Planeamiento didáctico**

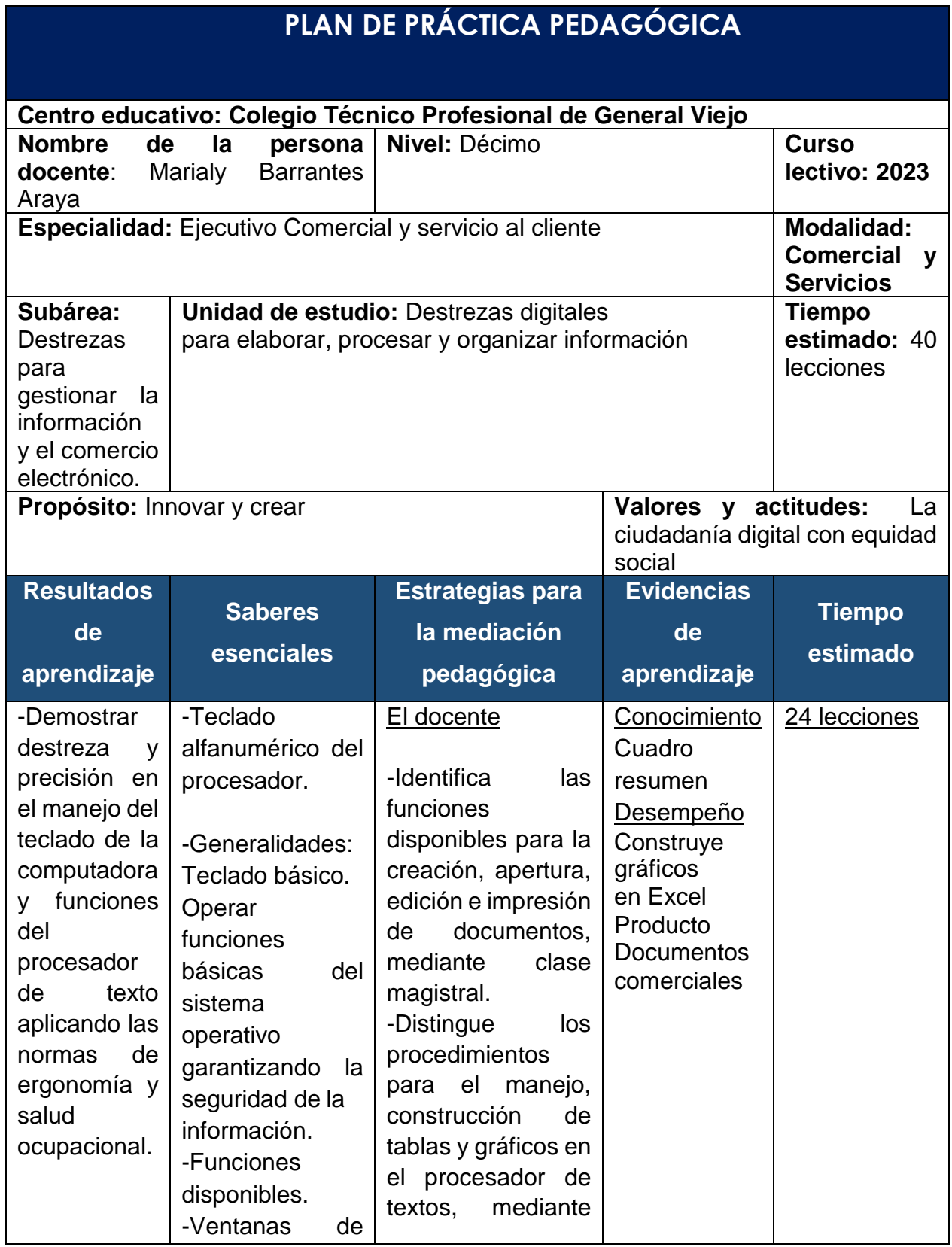

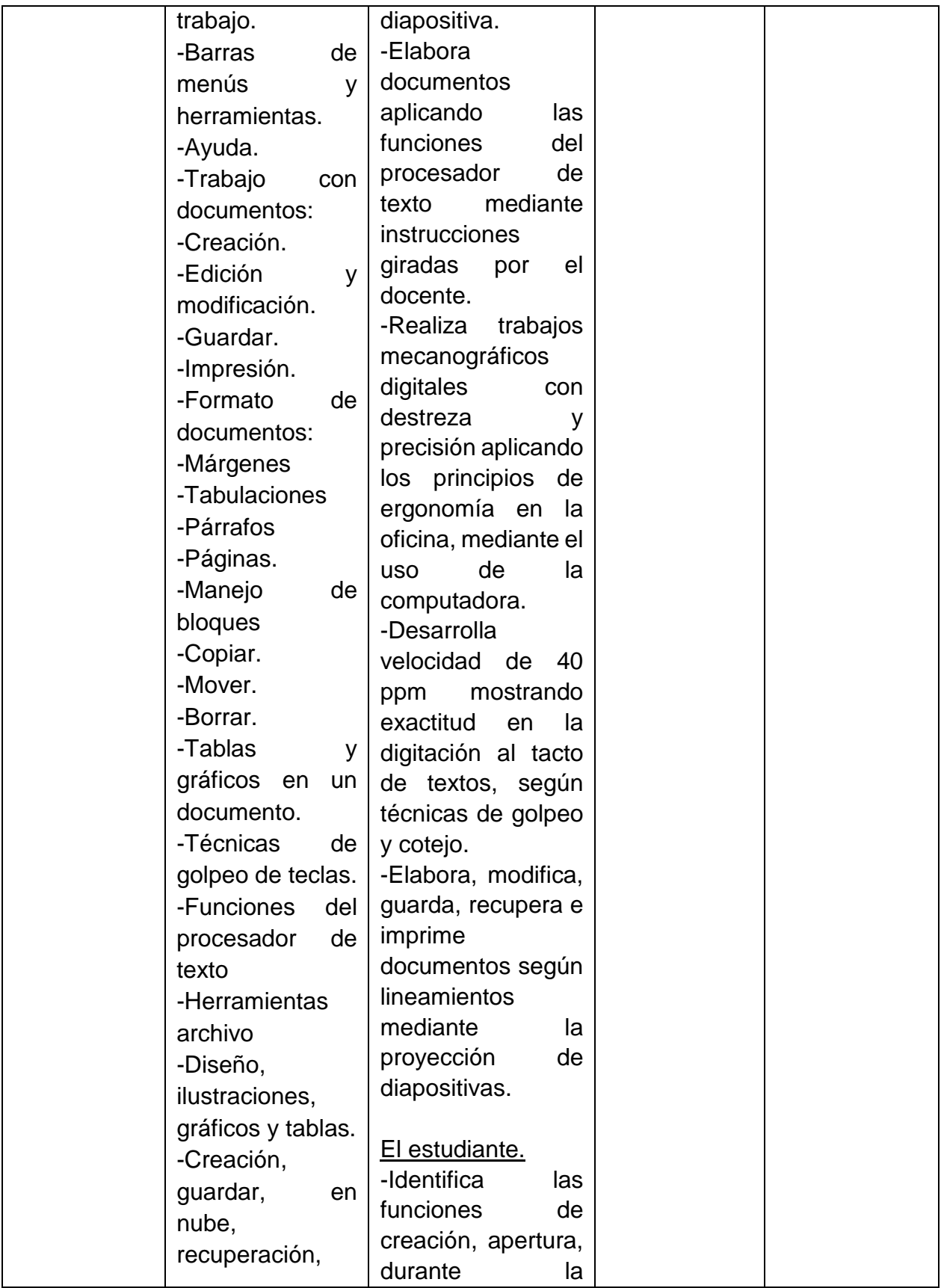

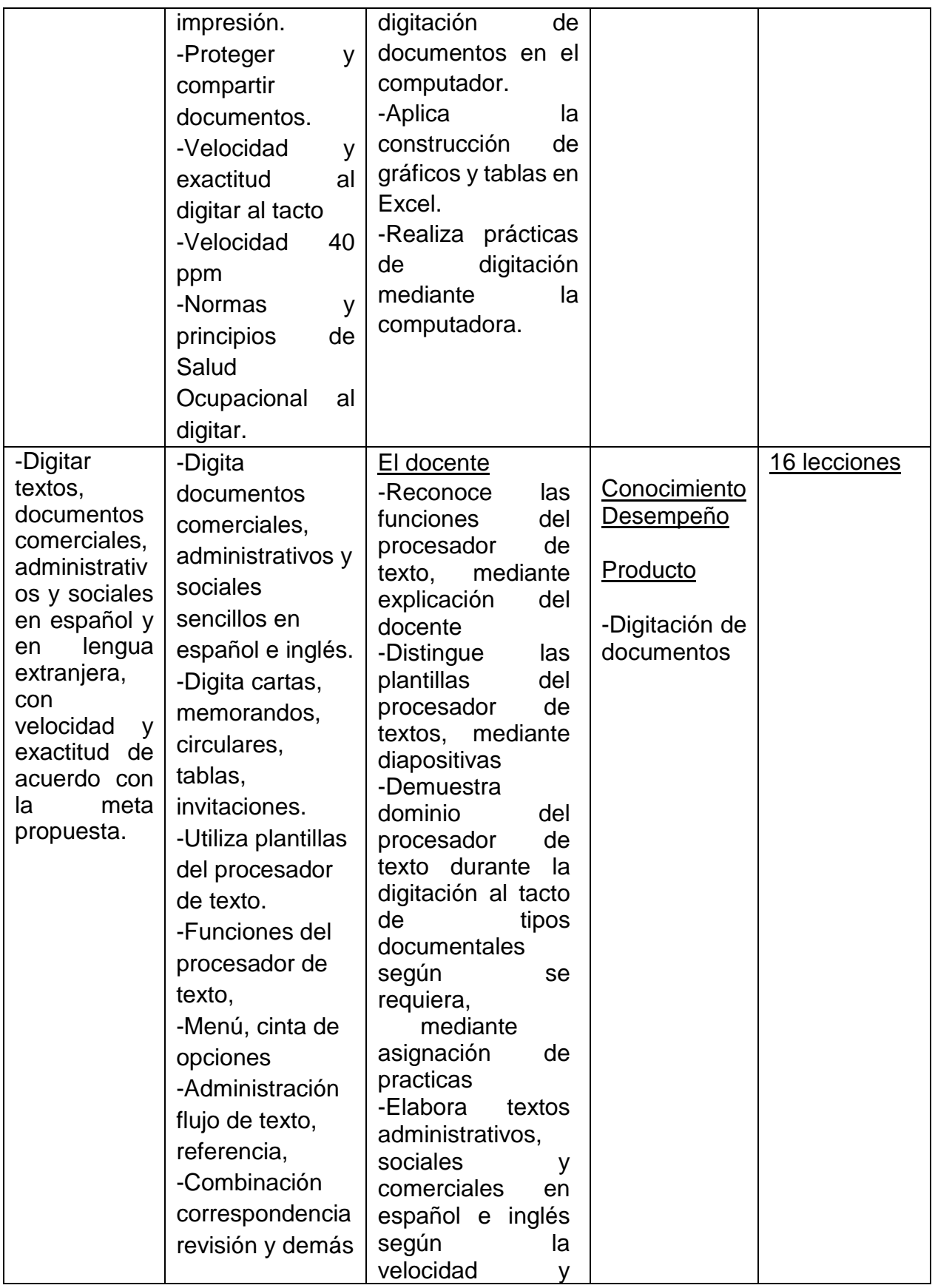

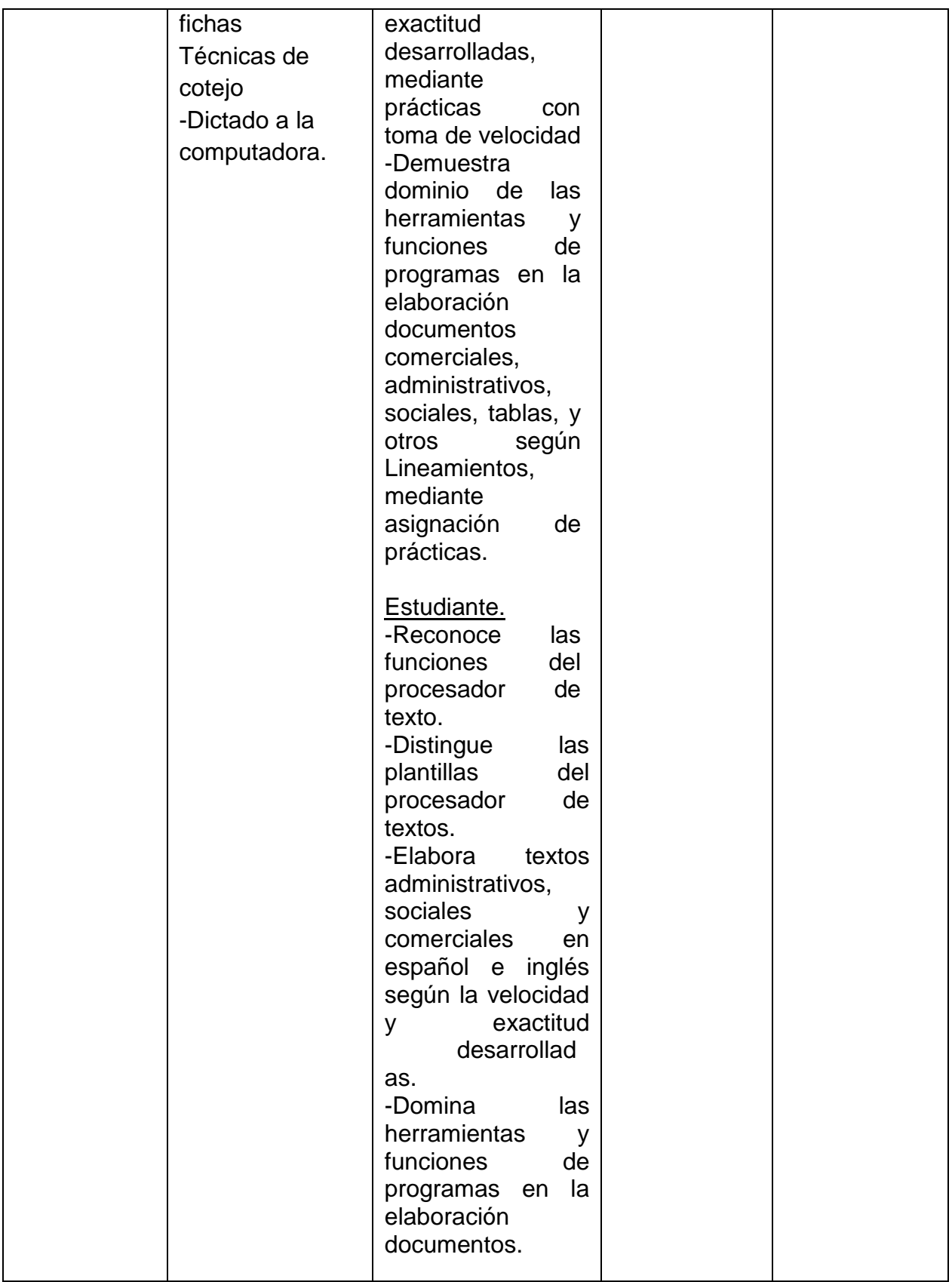

- **b. Material didáctico.**
- **¿Qué es un sistema operativo?**

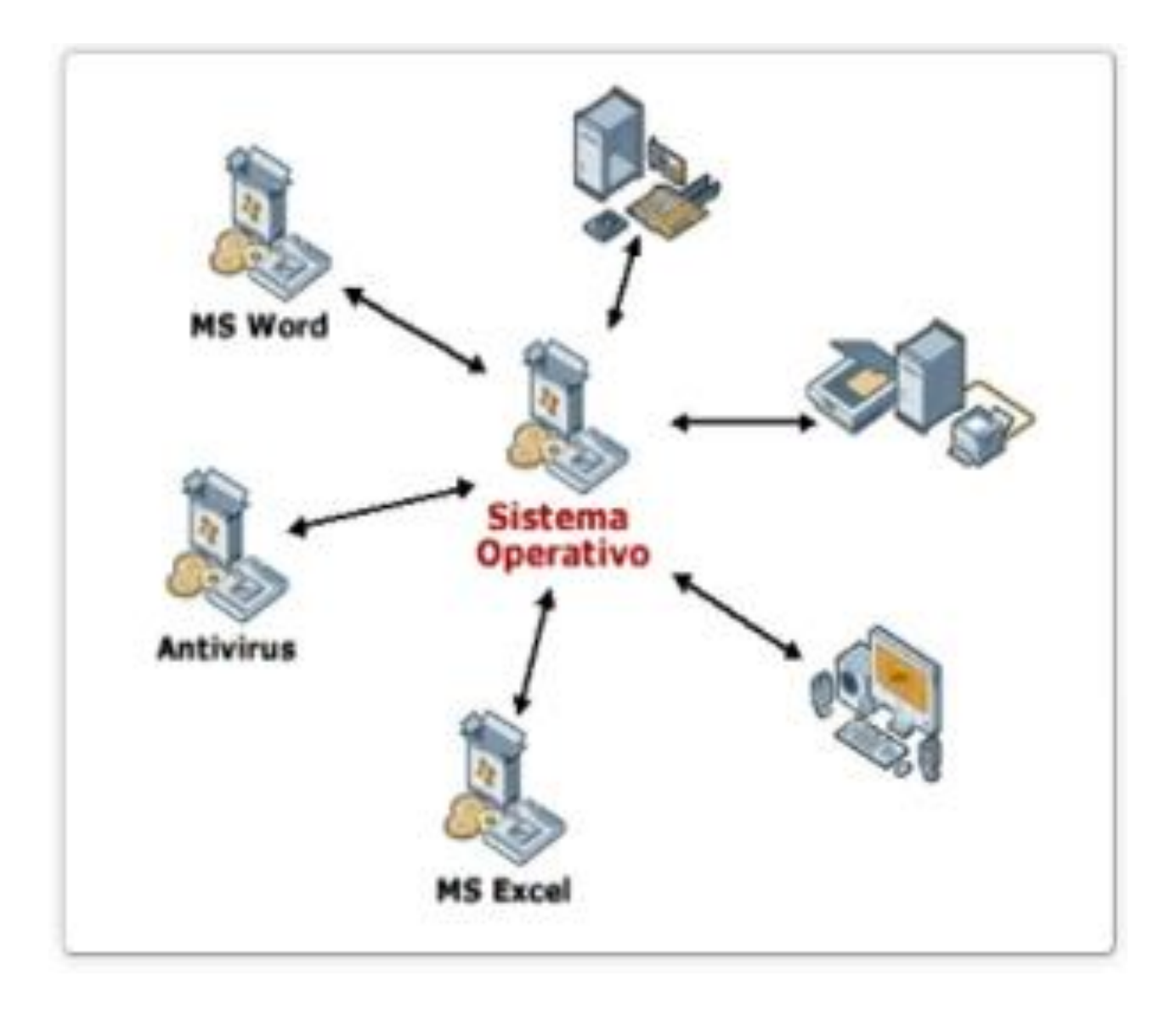

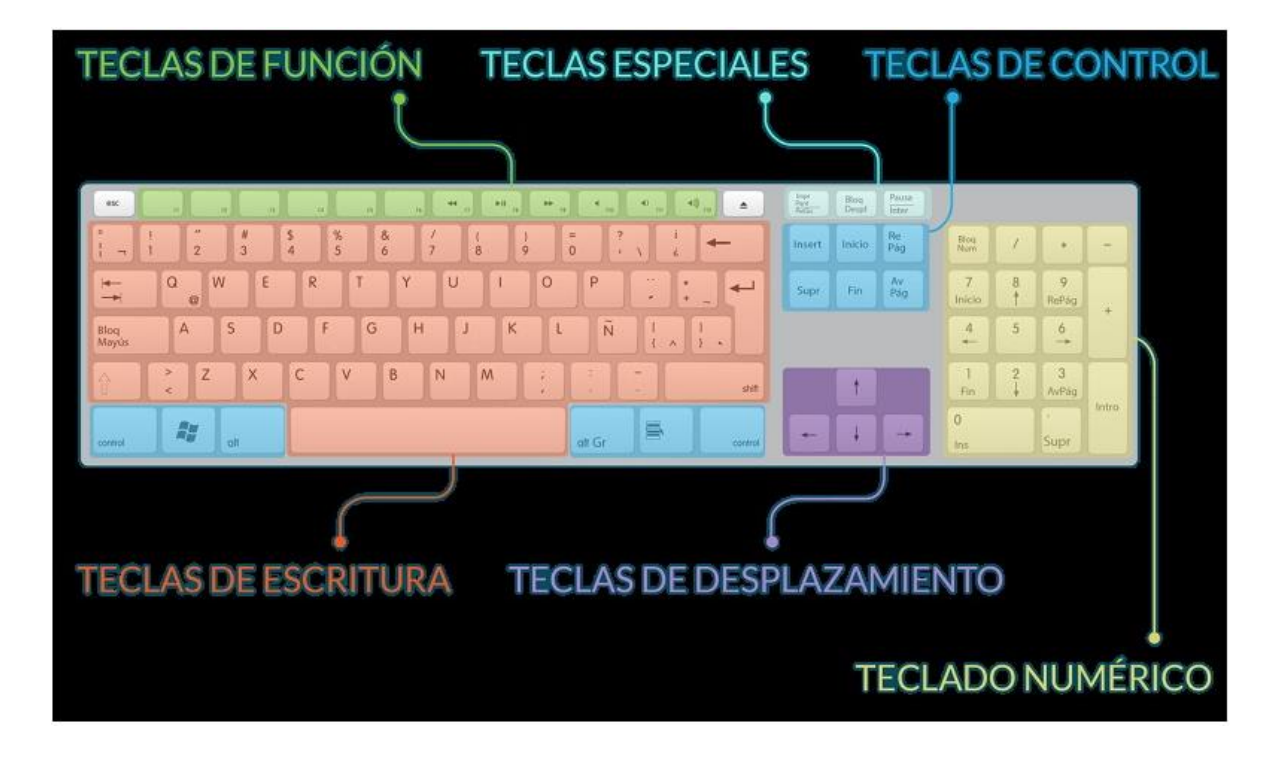

**Teclado alfanumérico del computador.**

Sector Mano Izquierda Sector Mano Derecha impr<br>Pant<br>Person  $\begin{array}{c} 0.04 \\ \text{Mpc} \\ 0 \end{array}$  $\frac{\text{Bicq}}{\text{Bicq}}$  $\begin{array}{c} 8 \log \\ \text{Dapp} \\ \text{O} \end{array}$ Paula Blog<br>Detpi Esq F<sub>2</sub> E3  $FA$ F6 F9  $F10$ PH<sub>1</sub> F12 F<sub>1</sub> FБ FZ F0 marß, ю Bing<br>Ham neat Ý. P 7 ø a w R o 8 A. ε **Sign Blog** G н  $\overline{4}$ Α s T IJ 5 6 B 2 з × N Б 廿 仓 è **ROO** 最  $\Omega$  $\mathbf{r}$ At Or P. Cartas Ounter AE ÷  $\circ$ Φ  $\sigma$  $\Phi$ ጣ

**El teclado y la colocación de los dedos en las teclas guías.**

## Unidad Procesadores de textos

#### Es esta Unidad aprenderemas a:

- · Configurar las opciones de un proceso-
- dor de textos. · Personalizar las barras de henomientas.
- · Utilizar aplicaciones y perifericas para introducir textos e imágenes.
- · Importar discumentas creadas can atras<br>aplicaciones y formatas.
- aplicaciones y formatas.<br>• Exportar dacumentos a otras aplicaciones y en atros formatas.
- Great meiras plantifica para la pasterior<br>generación automática de documenta.<br>• Generar documentos bosados en plan-
	-
- tilga existentes.
- · Crear macros.
- · Empleor macros en la elaboración de documentos.
- · Elaboración de manuales específicos

Y estudiaremas:

.....

 $.........$ 

۰

......

- $\begin{array}{l} \bullet \text{ La forma en que se obfisme un doco-} \\ \bullet \text{neito a partir de un depouñve: mecó-} \\ \text{ne, càmanar digital, actoñere,} \\ \bullet \text{La manera se que sa importante y eae-} \end{array}$
- portas documentos.
- \* Las opciones que tiene tu processodor
- · Cóna mashar u acultar una determinada barra de herramientos.
- · La forma de crear una nueva macro.<br>• La ejecución de una macro existente.
- · La manera en que se crea un nueva
- botón asociado o una macro.
	- Cómo crear y utilizar plantifici.<br>- Lo que significa preparar un documento para impresión.
	-

**Procesadores de texto.** 

**<https://www.mheducation.es/bcv/guide/capitulo/8448169271.pdf>**

## **Funciones básicas**

Presentación del video: Uso básico de TIC. Sistemas operativos (capítulo 2)

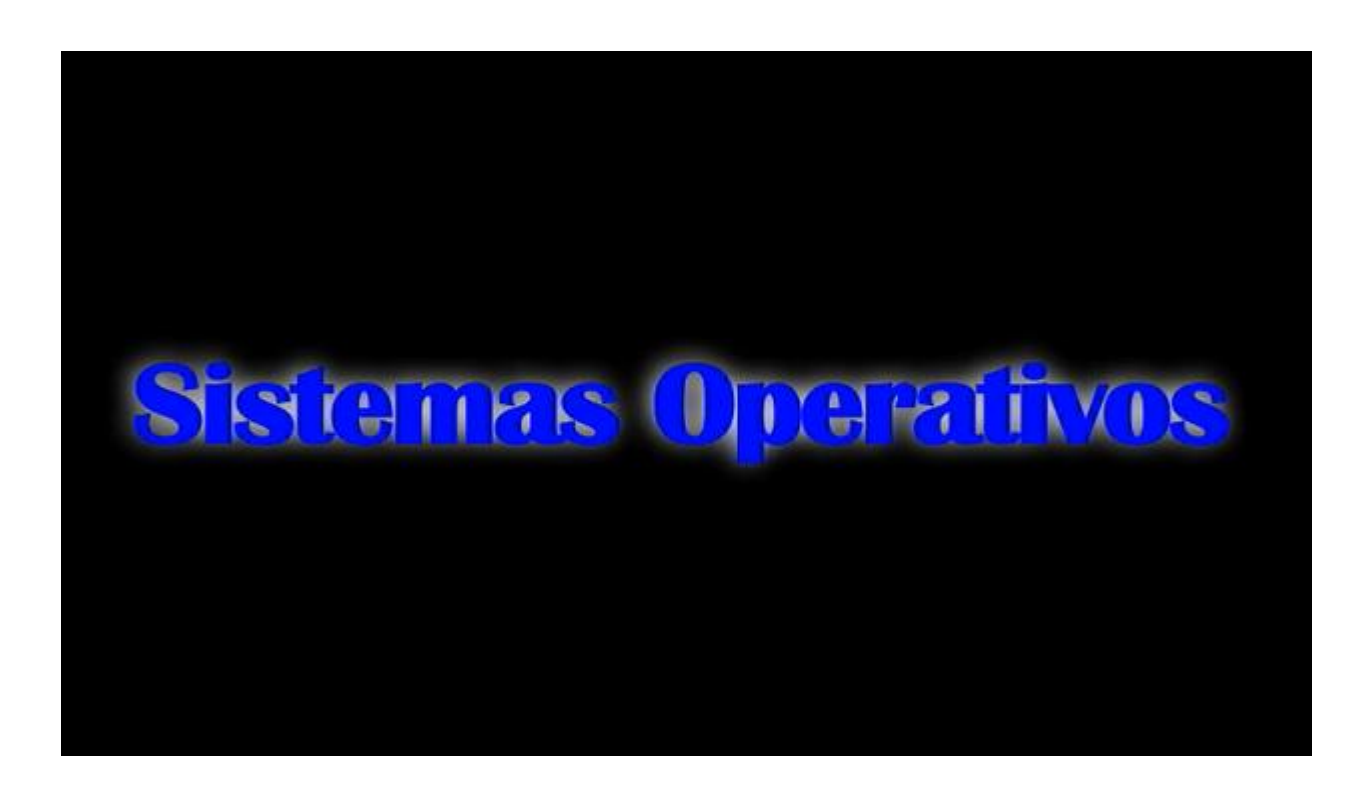

[https://www.youtube.com/watch?v=1WPl\\_KlhW-8](https://www.youtube.com/watch?v=1WPl_KlhW-8)

## **Procedimiento para crear y eliminar y organizar y respaldar archivos y carpetas.**

Presentación del video: Windows 10 Tutorial. Conocimientos Básicos

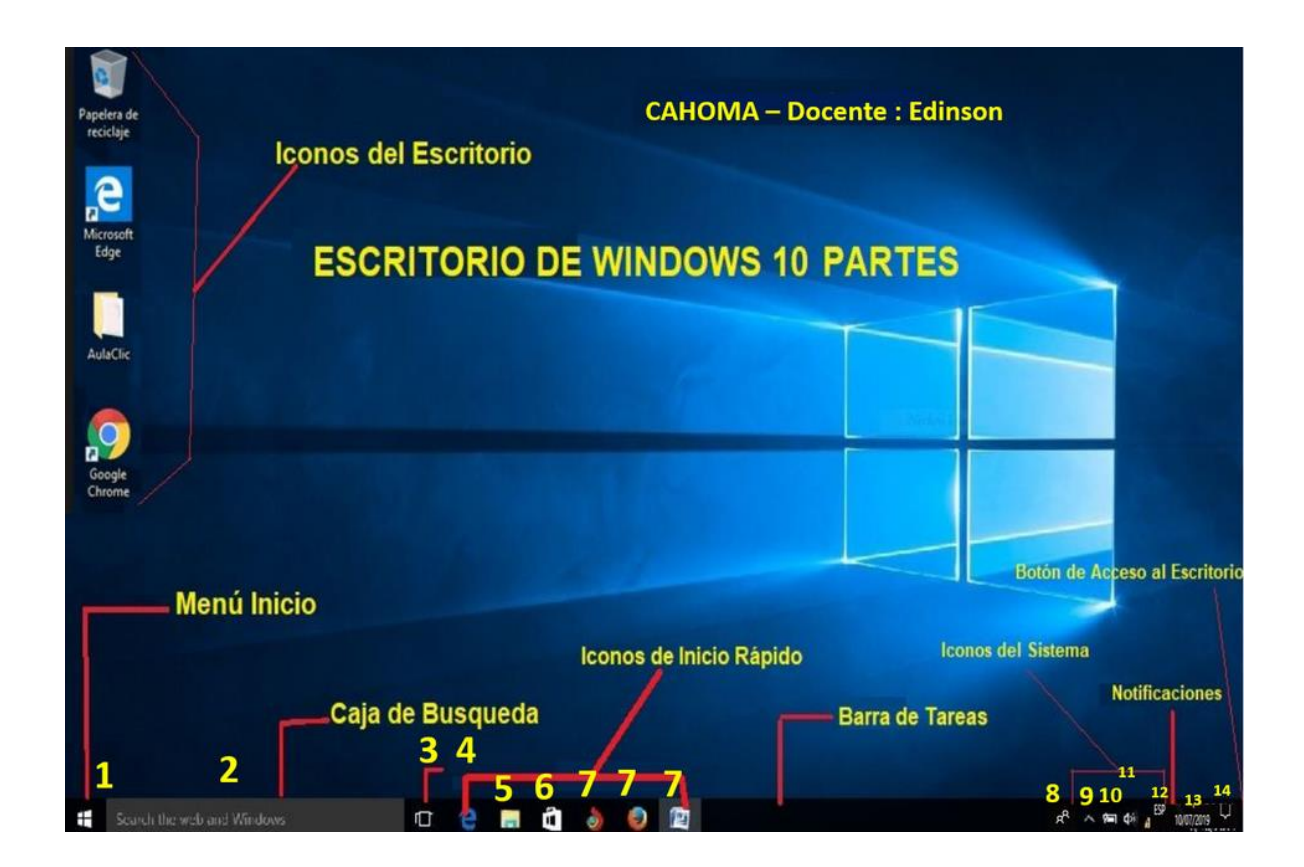

<https://www.youtube.com/watch?v=QXe-59uoibU&t=13s>

#### **INSTRUCCIONES**

- Los ejercicios tienen una línea de escritura máxima de 40 golpes.
- Golpee las siguientes teclas dejando un espacio entre letras o grupos de letras.
- Cerciórese de que los dedos están en sus correspondientes teclas guías.
- Recuerde que tanto las teclas **F** y **J** tienen un punto de relieve para facilitar su ubicación.
- Golpee la barra espaciadora con un movimiento rápido hacia abajo.
- Digite los ejercicios tal y como aparecen, a espacio sencillo y con el correspondiente retorno.
- Repita todo el ejercicio completo una vez que lo haya finalizado.

## a s d f  $f$ j  $f$ j  $f$ j ff jj ff jj ff jj fff jjj ff $f$ jj fff jj fj fj fj ff jj ff jj ff jj fff jjj ff jj fff jj d j d j dd jj dd jj ddd jjj dd jj ddd jj d j d j dd jj dd jj ddd jjj dd jj ddd jj s l s l ss ll ss ll sss lll ss ll sss ll s l s l ss ll ss ll sss lll ss ll sss ll **Ejercicio de afianzamiento** a añ a añ s sl s sl añs a añ s sl sls ña a añ a añ s sl s sl añs a añ s sl sls ña d dk d dk f fj f fj dkf d dk f fj fjf kd d dk d dk f fj f fj dkf d dk f fj fjf kd

a ñ a ñ aa ññ aa ññ aa ññ aaa

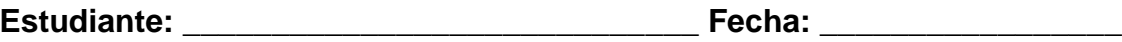

**Instrucciones:** digite con los dedos correctos la siguiente práctica. Recuerde que debe de realizarlo con los dedos correctos y sin observar el teclado. Mantenga una posición correcta frente a su computador**.** Imprima su práctica.

daña **entra en el control de la control de la control de la control de la control de la control de la control de** a al alas alas a as asa asa a sa ña saña a al alas alas a as asa asa a sa ña saña da da das ja ka fa la las da ña daña las da da das ja ka fa la las da ña daña las f fa fa fa alfa alfa a aj aja aj aja aja f fa fa fa alfa alfa a aj aja aj aja aja a al ala ala la las da das la las da das a al ala ala la las da das la las da das sa da das dad daña daña saña la das la daña sa da das dad daña daña saña la das la daña

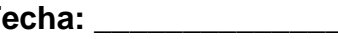

**Instrucciones:** a continuación se le brindan una serie de indicaciones debe de realizarlas en el procesador de textos Word. 1. configure los márgenes de su hoja de texto en 4 cm en cada lado.

2. inserte un cuadro de texto y digite su nombre completo.

- 3. en WordArt digite el nombre de la especialidad elija la forma que más le guste.
- 4. inserte un gráfico circular.
- 5. inserte una forma de línea
- 6. inserte un SmartArt de proceso.

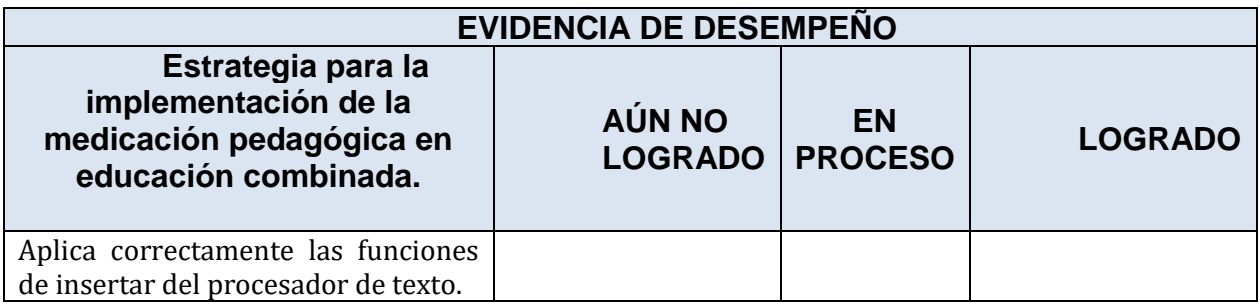

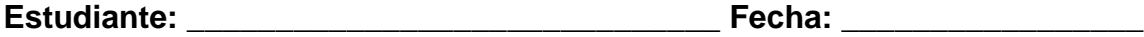
**Instrucciones:** digite con los dedos correctos la siguiente práctica. Recuerde que debe de realizarlo con los dedos correctos y sin observar el teclado. Mantenga una posición correcta frente a su computador**.** 

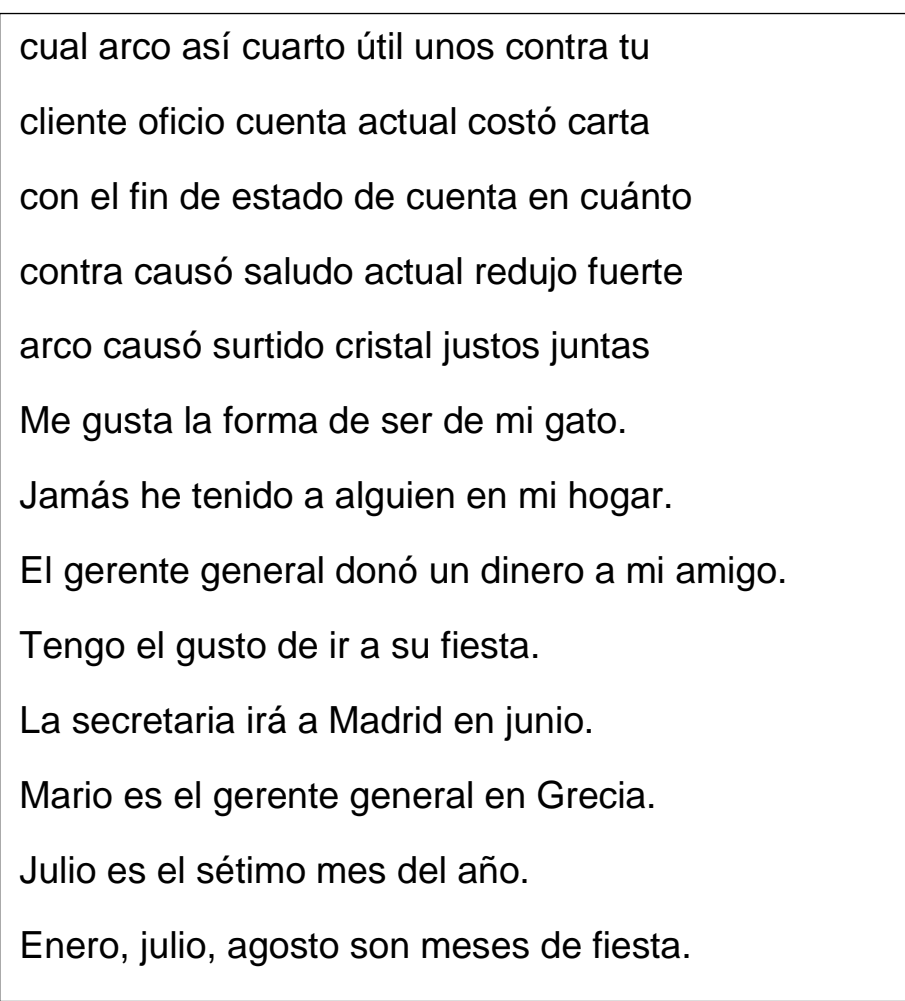

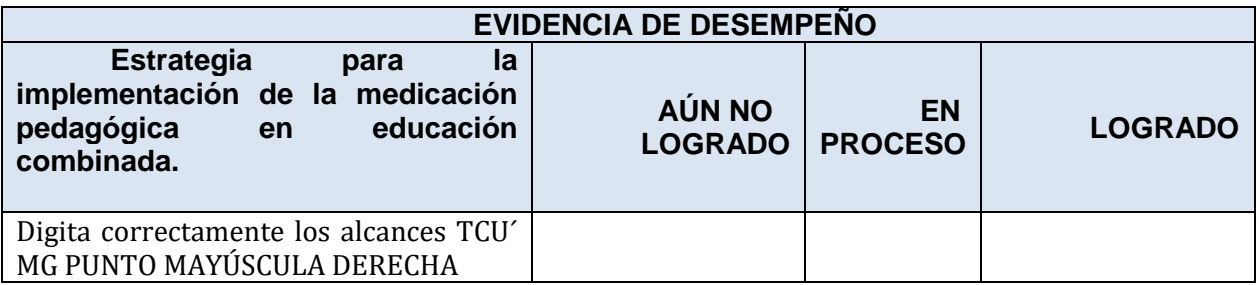

### PROCESADOR DE TEXTO WORD

### Iconos de la barra de insertar en Microsoft Word

**MARK** Portada= inserta una portada con formato completo puede agregar titulo, autor, fecha u otros datos.

Pagina en blanco=inserta una nueva página en blanco en la posición del cursor.

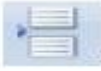

Salto de pagina=inicia la página siguiente en la posición actual.

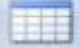

Tabla=inserta o dibuja una tabla en el documento.

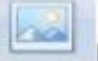

Inserta imagen= inserta una imagen desde un archivo.

Imágenes prediseñadas= inserta imágenes prediseñadas en el documento incluyendo películas, dibujos, sonidos o fotografías almacenadas para ilustrar un concepto especifico.

Formas= inserta formas previamente diseñadas como rectángulos y círculos flechas, líneas símbolos de diagrama de flujo y llamadas.

Inserta gráficos smartArt= inserta un grafico smartArt para comunicar información visualmente.

Inserta gráficos= inserta gráficos para ilustrar y comparar datos.

Insertar hipervínculo=crea un vinculo en una página web, una imagen, una dirección de correo electrónico o un programa.

Marcador=crea un marcador para asignar un nombre a un punto especifico en un documento.

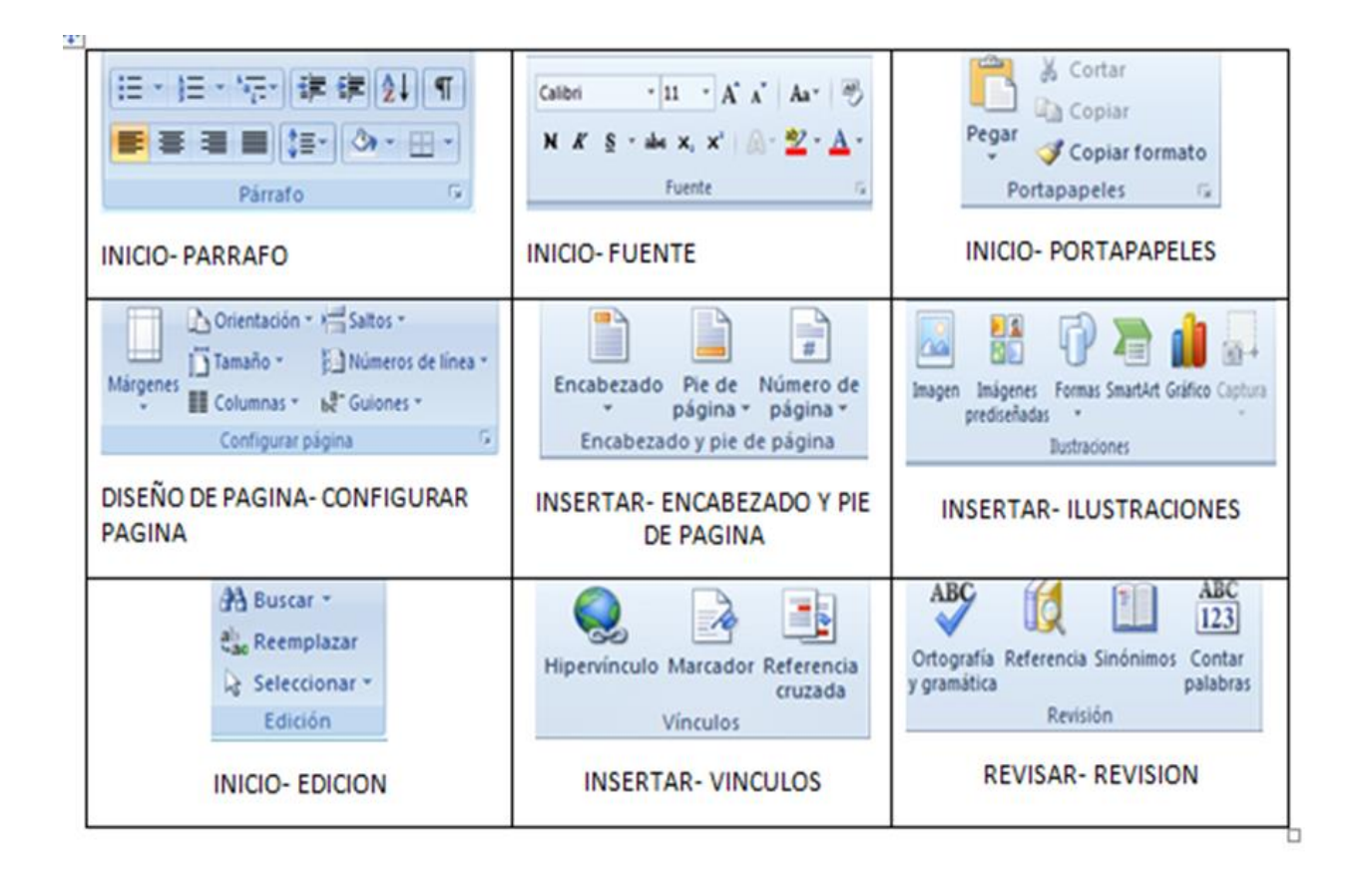

#### **FUNCIONES DE LAS BARRAS DE HERRAMIENTAS DE FORMATO** Grupo de Herramientas de Párrafo Numeración - Asigna una numeración Viñetas - Asigna una viñeta al texto determinada al texto seleccionado por seleccionado por párrafos. párrafos. Lista Multinivel - Inicia un listado con Interlineado - Permite controlar el varios niveles y subniveles. interlineado entre líneas de un texto. Se manejan 9 opciones de interlineado. Sangría Izquierda - Corre hacia la Sangría Derecha - Corre hacia la izquierda el inicio del texto 7 espacios. derecha el inicio del texto 7 espacios. Elimina la sangría derecha. Alineación Centrada - Permite alinear un Alineación Izquierda - Permite alinear un párrafo entero hacia la izquierda. párrafo entero en forma centrada. Alineación Derecha - Permite alinear Alineación Justificada - Permite alinear un párrafo entero hacia la derecha. un párrafo entero por ambos lados a la vez. Bordes - Asigna bordes al texto o Sombreado - Colorea el fondo del texto párrafo seleccionado. Se manejan 16 o párrafo seleccionado. aj al estilos de bordes en total. Mostrar todo - Muestra las marcas de Ordenar - Permite ordenar alfabética o párrafo y otros símbolos de formato numéricamente los párrafos o la información de una tabla. ocultos del texto.

### **FUNCIONES DE LAS BARRAS DE HERRAMIENTAS DE FORMATO**

### Grupo de Herramientas de Fuente

Calibri (Cuerpo)

Fuente - Permite cambiar la fuente o la letra a un texto. Se cuentan con 234 fuentes.

N

Negrita - Permite asignarle a un texto seleccionado el estilo negrita. Se logra desde el teclado con Ctrl - N

Subrayado - Permite asignarle a un

texto seleccionado el estilo subrayado.

Se logra desde el teclado con Ctrl - S

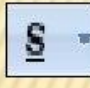

 $M_{\rm Z}$ 

4.81

Subíndice - Crea letras y números debajo de la línea de base del texto.

Borrar Formato - Elimina el formato asignado a un texto, ya sea negrita, cursiva, tachado o subrayado.

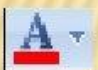

Color de Fuente - Colorea la fuente o letra de un texto seleccionado.

**Agrandar** fuente Permite agrandar la fuente de un texto seleccionado.

Tamaño de fuente - Permite cambiar el tamaño de la fuente.

64

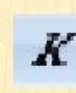

 $|11|$ 

Cursiva - Permite asignarle a un texto seleccionado el estilo cursivo. Se logra desde el teclado con Ctrl - K

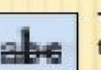

Tachado - Traza una línea en medio del texto seleccionado.

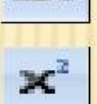

助入

Superíndice - Crea letras y números encima de la línea de texto.

Color de resaltado del texto - Permite resaltar el texto asignándole un color específico.

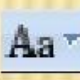

A

**TOP** 

Cambiar Mayúsculas y Minúsculas -Permite la opción de convertir un texto a mayúsculas, minúsculas, tipo oración, entre otras.

Encoger fuente - Permite encoger la fuente de un texto seleccionado.

**c. Hoja de evaluación del docente en el aula**

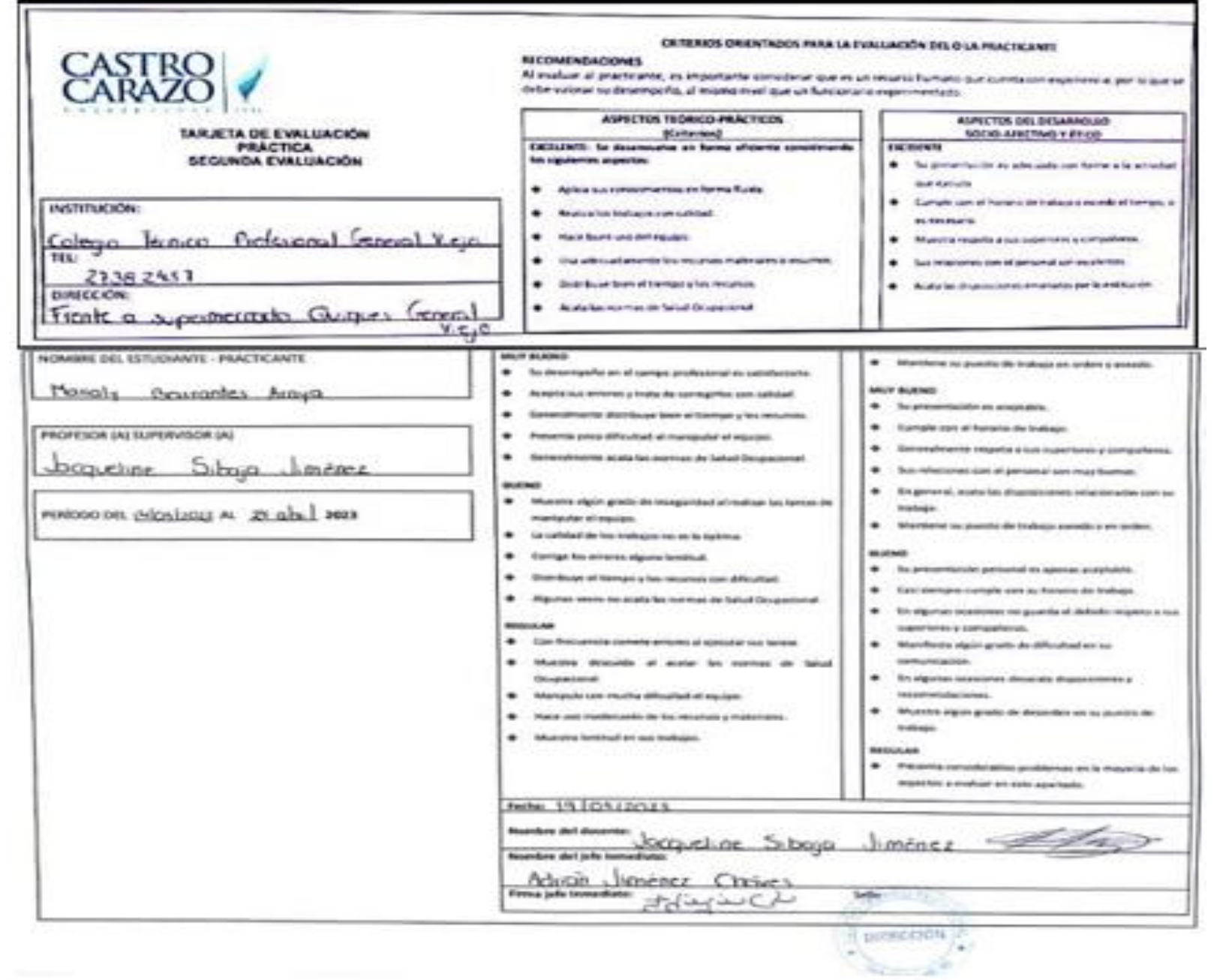

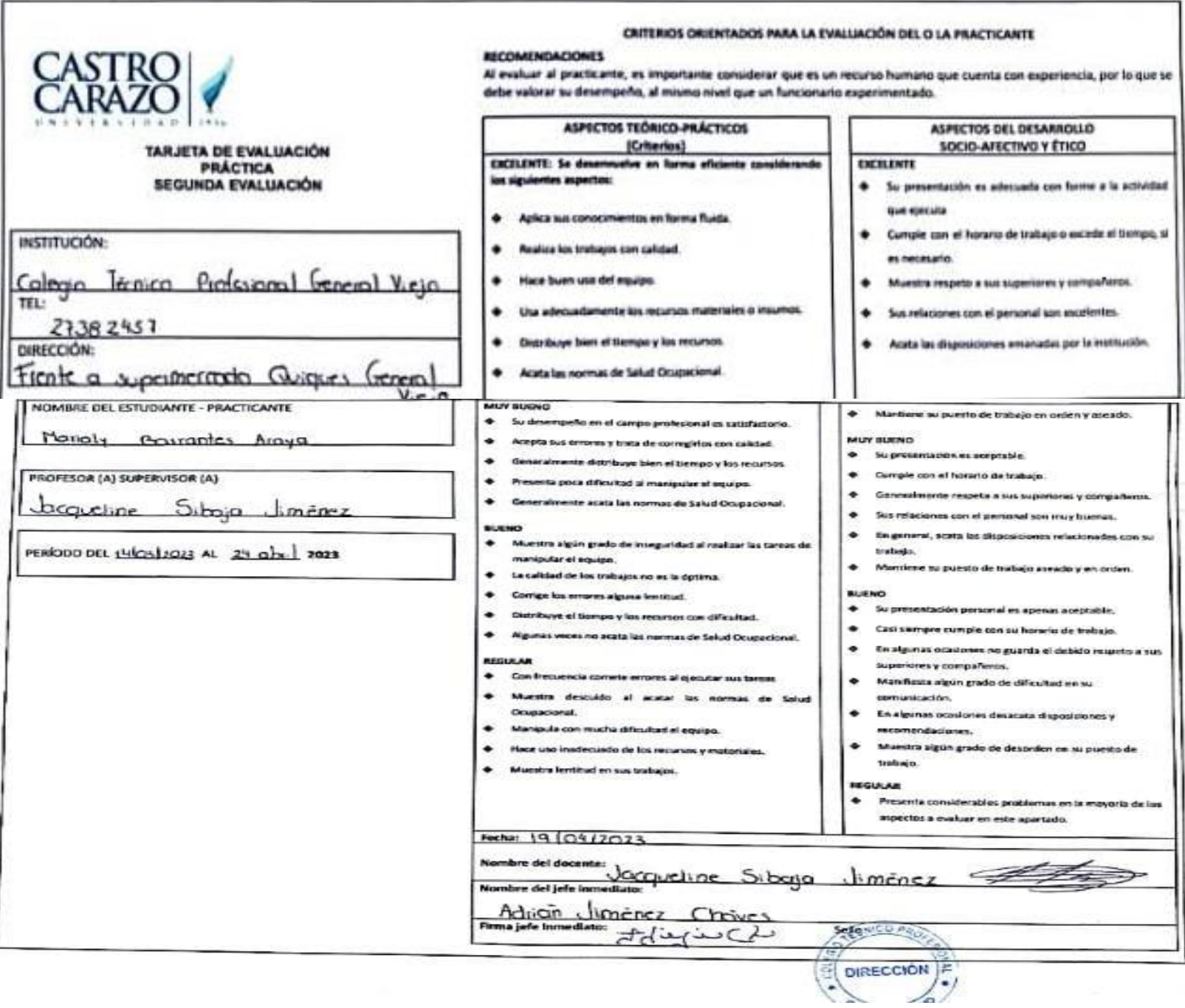

# **REFERENCIAS BIBLIOGRÁFICAS**

Ministerio Educación Pública. (2022). Reglamento de Evaluación de los Aprendizajes. <https://www.mep.go.cr/>

Ministerio Educación Pública. (2020). Reseña del MEP.<https://www.mep.go.cr/>

Ministerio Educación Pública. (2022) Orientaciones pedagógicas para la nivelación académica.<https://cajadeherramientas.mep.go.cr/app/>

Ministerio Educación Pública. (2022). Rúbrica.

<https://cajadeherramientas.mep.go.cr/app/>

Wikipedia. (2023). Cantón de Pérez Zeledón.

[https://es.wikipedia.org/wiki/Cant%C3%B3n\\_de\\_P%C3%A9rez\\_Zeled%C3%B3n](https://es.wikipedia.org/wiki/Cant%C3%B3n_de_P%C3%A9rez_Zeled%C3%B3n)

# **ANEXOS**

**ANEXO N° 1**

**CARTA DE AUTORIZACIÓN DE LA INSTITUCIÓN**

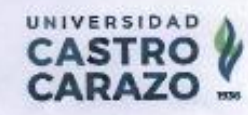

Pérez Zeledón, 17 de febrero de 2023

Ing. Adrián Jiménez Chávez Director Académico Colegio Técnico Profesional de General Viejo

#### Estimado señor:

La estudiante Marialy Ginneth Barrantes Araya, cédulo: 118110027 de la carrera Licenciatura en Ciencias de la Educación con énfasis en Docencia para ejercer en la Enseñanza de Secretariado Profesional Ejecutivo, debe realizar su Práctica Profesional en una institución educativa con las características de la que usted dirige.

Por tal razón y con deseos de ubicar a nuestro estudiante en instituciones reconocidas, nos permitimos solicitar su colaboración para que el (la) portador(a) de la presente, realice allí la mencionada experiencia.

Con respecto al proceso del curso de Práctico Profesional en Docencio en términos generales, me permito informarle lo siguiente:

- 1. La Universidad Castro Carazo solicita al docente de grado hacer dos evaluaciones en dicha práctica. Este será el nexo entre el (la) estudiante, el centro de práctica y la Universidad, procurando que la labor se lleve a cabo en un marco de excelencia académica.
- 2. La duración de la práctica comprende el período académico de 40 lecciones
- 3. Con respecto a las funciones y deberes del estudiante, no omito manifestarle, que en el Reglamento del Practica Profesional, se señala como deber del estudiante:
- 4. "Guardar absoluta confidencialidad de la información que el centro de práctica le suministre, para su trabajo y de la que sólo podrá hacer uso con la autorización del representante del centro docente en el que realiza su experiencia".
- 5. Pretendemos que la permanencia del estudiante en el centro de Práctica, signifique una contribución efectiva, para el mejoramiento cualitativo del proceso de enseñanza aprendizaje. A la vez que pueda enriquecerse por el trabajo de profesionales y especialistas que laboran en su centro educativo.

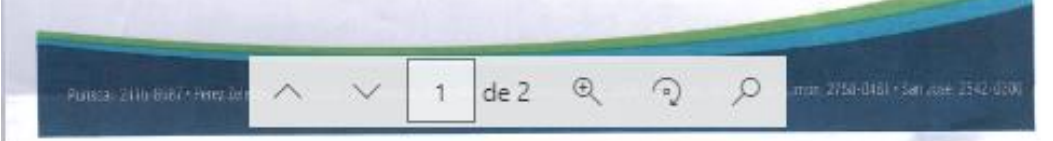

CASTRO Anticipadamente le doy a título personal y en nombre de la Universidad Castro Carazo, las más<br>expresivas gracias por todas las facilidades y colaboración que se sirva brindamos y pongo a sus órdenes la siguiente información con el fin de estrechar nuestra relación. Atentamente, CASTRO<sup>4</sup>  $Vb$ <sup>1</sup>  $H$ -03-2023 MSc. Noemicosa Castro<br>Directora Apadémica<br>Teléfono 2771-56-32 Prince (Alle 563) Feet 2  $\overline{2}$  $de<sub>2</sub>$  $\qquad \qquad \oplus$  $\odot$  $\mathcal{L}$  $\lambda$ 

## **ANEXO N° 2**

## **CARTA DE CONCLUSIÓN DE LA PRÁCTICA**

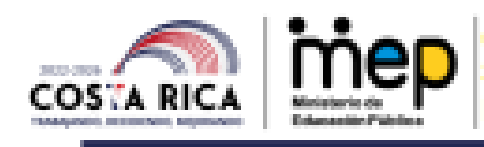

Colegio Técnico Profesional de General Viejo Supervisión Educativa Circuito 05 Dirección Regional de Educación de Pérez Zeledón

San Isidro de El General 19 de abril de 2023 CTPGV-D-047-04-2023

**MSc. Noemi Sosa Castro** Directora Académica **Universidad Castro Carazo** 

El suscrito Adrián Jiménez Chaves, Director del Colegio Técnico Profesional de General Viejo, Circuito 05, de la Dirección Regional de Educación de Pérez Zeledón; certifico que la estudiante; Marialy Ginneth Barrantes Araya cédula: 1 1811 0027, concluyó satisfactoriamente la práctica docente en III y IV ciclo.

Dada en San Isidro de El General, Pérez Zeledón, a los 19 días del mes de abril del 2023.

**ADRIAN** Firmado digitalmente por **BENJAMIN** ACRAIG E DELAMIN **JANUARY CHAVES INDIAN JIMENEZ** Pestus 2021/04/19 12:09:02 CHAVES (FIRMA) <sup>outor</sup>

MSc. Adrián Jiménez Chaves **Director CTP General Viejo** 

**ALC:** C. Anthony Cartesi Interna 2013

Ante el apagón educativo, encendamos juntos la luz."

General, Pérez Zeledón, San José.

General Viejo, 100 metros al este del Templo Católico, Tel.: (506) 27382457 Correo electrónico: ctp.generalviejo@mep.go.cr

The Paris Port of The Content of the community of Their